Муниципальное общеобразовательное учреждение «Средняя общеобразовательная школа №3 г. Ершова Саратовской области»

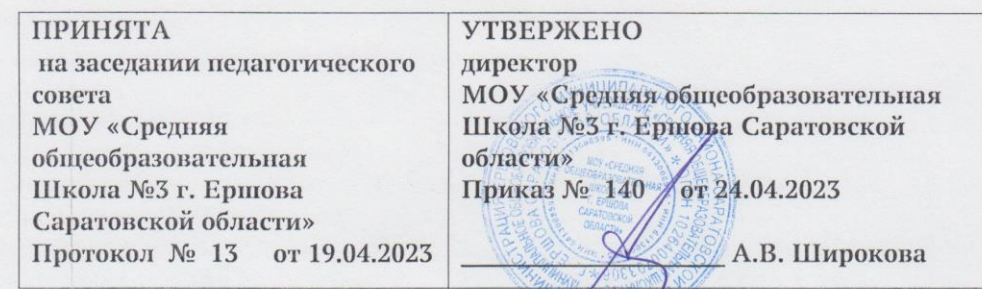

Дополнительная общеобразовательная общеразвивающая программа технической направленности «Системное администрирование» (базовый уровень)

#### Направленность: техническая

Форма реализации: очная Возраст обучающихся: 12 - 17 лет Срок реализации: 2 года

Подписан: **МУНИЦИПАЛЬНОЕ**муниципальное OBILIEOBPA3OBATOBILIEOBPA3OBATEJIBH<br>
EJIBHOE OE YYPEXALEHUE "<br>
VUDEWREHUAT " УЧРЕЖДЕНИЕ " ОБЩЕОБРАЗОВАТЕЛЬНА Я ШКОЛА № 3 Г. ЕРШОВА СРЕДНЯЯ СРЕДНЯЯ САРАТОВСКОЙ ЕЛЬНАЯ ШКОЛА №Основание: Я являюсь автором этого документа 3 Г. ЕРШОВА Местоположение: место САРАТОВСКОЙ подписания ОБЛАСТИ" Дата: 2023.04.24 17:04:  $27+04'00'$ 

 $\mathcal{L}_{\rm{max}}=2$ 

Автор - составитель: Бурова Ольга Валерьевна педагог дополнительного образования

Ершов, 2023

## **Раздел №1. Комплекс основных характеристик программы**

## **1.1. Пояснительная записка**

Дополнительная общеобразовательная общеразвивающая программа «Системное администрирование» (базовый уровень) муниципального общеобразовательного учреждения «Средняя общеобразовательная школа № 3 г. Ершова Саратовской области» «Закон об образовании в Российской Федерации» (№ 273-ФЗ от 29 декабря 2012 г.);

- «Порядок организации и осуществления образовательной деятельности по дополнительным общеобразовательным программам» (пр. Министерства просвещения РФ от 27 июля 2022 г. №629)
- Приказ Министерства образования и науки Российской Федерации от 23 августа 2017 года №816 «Об утверждении Порядка применения организациями, осуществляющими образовательную деятельность, электронного обучения, дистанционных образовательных технологий при реализации образовательных программ»;
- Постановление Главного государственного санитарного врача РФ от 28 сентября 2020 года №28 «Об утверждении СанПиН 2.4.4.3648-20 «Санитарно-эпидемиологические требования к организациям воспитания и обучения, отдыха и оздоровления детей и молодёжи»
- Положением о дополнительной общеобразовательной общеразвивающей программе МОУ «СОШ № 3 г. Ершова Саратовской области»

Системный администратор (англ. System administrator – дословно «администратор системы») – профессионал в области информационных технологий, обязанности которого подразумевают обеспечение штатной работы компьютерной техники, сети и программного обеспечения.

Современные технологии предоставляют пользователю мощный инструментарий для решения различных задач. Появилась возможность автоматизации некоторых процессов и функций через Веб-интерфейсы. Многие организации имеют собственные сайты и страницы в Интернете, но для того, чтобы создать, поддерживать сеть предприятия, необходимо обладать определёнными навыками и знаниями.

Системное администрирование имеет особое значение в разных областях, в том числе и в образовании. Этот процесс представляет собой целый комплекс специализированных услуг, которые направлены на то, чтобы обеспечить бесперебойную работу всего оборудования и компьютерной техники, а также надёжную защиту данных, сохранение информационных ресурсов и максимальную безопасность сети. Исправная работа техники даёт возможность педагогам использовать в образовании принципиально новые технологии обучения.

#### *Направленность программы*

Дополнительная общеобразовательная программа «Системное администрирование (базовый уровень)» имеет техническую направленность, что позволяет обучающимся приобщиться к инженерно-техническим знаниям в области инновационных технологий, сформировать техническое мышление.

#### Актуальность программы

Актуальность программы обусловлена высоким интересом подростков к ITсфере, а также потребностью общества в технически грамотных специалистах. Учитывая сложность и многообразие компьютерной техники, становится понятно, что заниматься системным администрированием может только специалист, обладающий необходимыми знаниями и навыками.

Сегодня в любой сфере деятельности существует определённый объём задач, для оперативного выполнения которых необходимо соединение всех компьютеров в единую локальную сеть. И она должна чётко функционировать. В противном случае возможны потери информации, замедление или полная остановка обмена данными. Поэтому настройка сети, обслуживание и администрирование локальной сети являются актуальными задачами настоящего времени. В условиях динамично развивающейся сферы информационных технологий, развития инфраструктуры соответствует региональным социально-экономическим программа  $\overline{\mathbf{M}}$ социокультурным потребностям и проблемам региона.

Практическая значимость курса заключается в том, что он способствует более успешному овладению знаниями и умениями по направлению «Системное развитие самостоятельности обучаюшихся администрирование» через  $\overline{M}$ оптимизацию средств и методов обучения.

Новизна. Данная образовательная программа включает в себя достижения сразу нескольких направлений. B процессе администрирования дети получат дополнительное образование в области математики, электроники и информатики, а также знания в области технического английского языка.

Программа «Системное администрирование» позволяет получить детям необходимый объём знаний в зависимости от уровня подготовки и потребности.

Знания и умения, приобретенные в результате освоения курса, могут быть использованы обучающимися при сдаче ЕГЭ, а также при обучении в среднеспециальных учебных заведениях и на начальных курсах в ВУЗах.

#### Педагогическая целесообразность программы

Программа «Системное администрирование» предполагает использование и реализацию таких форм организации материала, которые допускают освоение специализированных знаний и языка, гарантированно обеспечивают трансляцию общей и целостной картины в рамках содержательно-тематического направления программы.

Осваивая данную программу, обучающиеся будут овладевать навыками востребованных на рынке труда специальностей.

#### Отличительная особенность

Отличительная особенность программы «Системное администрирование» в том, что она является практико-ориентированной. Освоение подростками навыков разработки сети, веб-сервисов и сетевых служб происходит в процессе практической и самостоятельной работы. Это позволяет обучающимся получать не только теоретические знания в области администрирования, но и уверенно овладевать IT- технологиями, что поможет им самоопределиться и выстроить траекторию личностного роста в современном информационном обществе.

Изучение основных принципов построения и администрирования сетей невозможно  $6e<sub>3</sub>$ регулярной практики. Обучение происходит Ha базе

образовательной платформы Cisco. На данной платформе представлены все теоретические материалы, библиотеки, практические и тестовые задания. У каждого ребенка есть своя учётная запись, благодаря которой он может получить доступ к образовательной платформе с любого ПК и самостоятельно использовать материалы для повторения изученного материала и выполнения домашних работ. Педагог получает статистику по уровню освоения программы каждым ребёнком.

В программу заложен принцип модульности, которая обеспечивает вариативность обучения. Модуль – структурная единица образовательной программы, имеющая определенную логическую завершенность по отношению к результатам обучения. Каждый модуль состоит теории и практики, решения задач, направленных на формирование определенных компетенций.

Модули различаются по сложности и реализуются по принципу «от простого к сложному». По содержанию модули делятся на предметные, непосредственно связанные с областью знаний, и общеразвивающие, направленные на формирование познавательных, коммуникативных компетенций.

Программное содержание каждого последующего модуля опирается на сформированные знания и умения предыдущего, предполагает их расширение, углубление, а также вносит значительный элемент новизны.

#### *Адресат программы*

Дополнительная общеразвивающая программа «Системное администрирование» предназначена для детей в возрасте 12–17 лет, мотивированных к обучению и проявляющих интерес к устройству компьютера, локальной сети, серверному и коммутационному оборудованию.

#### *Возрастные особенности группы*

Содержание программы учитывает возрастные и психологические особенности подростков 12-17 лет, которые определяют выбор форм проведения занятий с обучающимися. Подростки данной возрастной группы характеризуются такими процессами, как изменение структуры личности и бурного физического развития. Происходят качественные изменения и в познавательной деятельности, и в личности, и в межличностных отношениях. У каждого эти изменения происходят в разное время. В этом возрасте начинается переход от мышления, основанного на оперировании конкретными представлениями, к теоретическому мышлению, от непосредственной памяти к логической.

12-13 лет – подростковый период. Характерная особенность – личное самосознание, сознательное проявление индивидуальности. Ощущение взрослости возникает приблизительно в период 12-13 лет и достигает своего пика в 14 лет. Проявляется это в стремлении к самостоятельности, независимости. Подросток стремится к равным правам в отношениях со взрослыми.

Также следует отметить, что подростки в возрасте 14-17 лет характеризуются такими психическими процессами, как изменение структуры личности и возникновение интереса к ней, развитие абстрактных форм мышления, становление более осознанного и целенаправленного характера деятельности, проявление стремления к самостоятельности и независимости, формирование самооценки. Эти процессы позволяют положить начало формированию начального профессионального самоопределения обучающихся.

Возрастная периодизация обучающихся помогает педагогу понять, что происходит с ребенком в тот или иной возрастной период, особенности его психофизиологического развития, и выбрать организационно-содержательные подходы к осуществлению образовательной деятельности.

*Наполняемость группы* – 12 человек

*Срок освоения общеразвивающей программы* определяется содержанием программы и составляет 2 года (144 часа в год).

*Объём общеразвивающей программы* общее количество учебных часов, запланированных на весь период обучения, необходимых для освоения программы: 288 часов.

*Режим занятий.* длительность одного занятия для предметных модулей составляет 2 академических часа, периодичность занятий – 2 раза в неделю

Так как в течение учебного года возникает непреодолимая сила, или форс-мажор – обстоятельства (эпидемия, карантин, погодные условия и прочее), не позволяющие осуществлять обучение в обычной (очной) форме, реализация программы возможна с помощью электронных (дистанционных) технологий.

#### **1.2. Цель и задачи программы**

**Цель программы:** творческая самореализация личности обучающихся, формирование представления о системном администрировании и сетевом администрировании, о задачах, которые встают перед системным администратором.

Для успешной реализации поставленной цели необходимо решить ряд образовательных, развивающих и воспитательных задач.

#### **Задачи:**

#### *Образовательные:*

- познакомить с основными предметными понятиями и их свойствами;

- обучить навыкам обеспечения защиты сетевых устройств;

- познакомить с основными сетевыми протоколами, сетевыми службами, средствами мониторинга;

- научить работать с оборудованием, подключать компьютеры к сети, настраивать и оптимизировать сети, диагностировать неполадки и восстанавливать системы;

- познакомить с особенностями различных операционных систем;

- сформировать правила работы с пользователями сети, сформировать навык проведения инструктажей для клиентов сетевой инфраструктуры;

- сформировать базовые навыки администрирования.

#### *Развивающие:*

- способствовать развитию логического мышления и технических навыков;

- способствовать развитию навыков исследовательской и проектной деятельности;

- сформировать и развить навыки работы с различными источниками информации, умения самостоятельно искать, извлекать и отбирать необходимую для решения учебных задач информацию;

- сформировать трудовые умения и навыки, умение планировать работу, предвидеть результат и достигать его;

- познакомить с правилами индивидуального и коллективного безопасного поведения при работе с компьютерной техникой.

#### *Воспитательные:*

способствовать воспитанию этики групповой работы, отношений

делового сотрудничества, взаимоуважения;

 способствовать развитию основы коммуникативных отношений внутри проектных групп и в коллективе в целом;

способствовать воспитанию упорства в достижении результата;

 сформировать целеустремлённость, организованность, ответственное отношение к труду и уважительное отношение к окружающим.

#### **Цели и задачи первого года обучения**

**Цель:** создание условий для творческой самореализации личности обучающихся, посредством получения навыков работы с современными компьютерными системами автоматизированного проектирования.

Для успешной реализации поставленной цели необходимо решить ряд образовательных, развивающих и воспитательных задач.

#### **Задачи:**

#### *Образовательные:*

- познакомить с базовыми понятиями, принципов построения локальновычислительной сети;

- сформировать представление о настройке большой сетевой инфраструктуры, восстановление её работоспособности после сбоев;

- познакомить с особенностями различных операционных систем семейства Windows и Linux;

- познакомить с основными сетевыми протоколами, сетевыми службами, средствами мониторинга;

- научить работать с оборудованием, подключать компьютеры к сети, настраивать и оптимизировать сети, диагностировать неполадки и восстанавливать системы;

- обучить строить одноранговые сети и сети доменной структуры;

- сформировать правила работы с пользователями сети, сформировать навык проведения инструктажей для клиентов сетевой инфраструктуры;

- обучить навыкам обеспечения защиты сетевых устройств;

#### *Развивающие:*

- способствовать развитию логического мышления и технических навыков;

- способствовать развитию навыков исследовательской и проектной деятельности;

- сформировать и развить навыки работы с различными источниками информации, умения самостоятельно искать, извлекать и отбирать необходимую для решения учебных задач информацию;

- сформировать трудовые умения и навыки, умение планировать работу, предвидеть результат и достигать его;

- познакомить с правилами индивидуального и коллективного безопасного поведения при работе с компьютерной техникой.

#### *Воспитательные:*

 способствовать воспитанию этики групповой работы, отношений делового сотрудничества, взаимоуважения;

 способствовать развитию основы коммуникативных отношений внутри проектных групп и в коллективе в целом;

способствовать воспитанию упорства в достижении результата;

сформировать целеустремлённость, организованность, ответственное

отношение к труду и уважительное отношение к окружающим.

#### **Цели и задачи второго года обучения:**

**Цель:** углубление и структурирование знаний, полученных на первом году обучения, формирование навыков обслуживания персональных компьютеров и администрирования информационной системы.

Для успешной реализации поставленной цели необходимо решить ряд образовательных, развивающих и воспитательных задач:

#### **Задачи:**

#### *Образовательные:*

- закрепить и углубить знания об особенностях различных операционных систем семейства Windows и Linux;

- углубить знания об особенностях основных сетевых протоколов, сетевых служб, средств мониторинга;

- сформировать умение строить сети промышленного уровня, сети небольших офисов, подключение к глобальным сетям;

- сформировать умение развертывания систем централизованного управления компьютерами;

- сформировать навыки по администрированию сетей небольших компаний;

- познакомить с методикой конфигурирования активного сетевого оборудования;

- познакомить с методикой конфигурирования основных сетевых сервисов. *Развивающие:*

развить логическое мышление и технические навыки;

- развить навыки исследовательской и проектной деятельности;

- сформировать и развить навыки работы с различными источниками информации, умения самостоятельно искать, извлекать и отбирать необходимую для решения учебных задач информацию;

- сформировать трудовые умения и навыки, умение планировать работу, предвидеть результат и достигать его;

- изучить правила индивидуального и коллективного безопасного поведения при работе с компьютерной техникой.

#### *Воспитательные:*

 воспитать этику групповой работы, отношений делового сотрудничества,взаимоуважения;

 развить основы коммуникативных отношений внутри проектных групп и в коллективе в целом;

воспитать упорство в достижении результата;

 сформировать целеустремлённость, организованность, ответственное отношение к труду и уважительное отношение к окружающим.

## **1.3. Планируемые результаты**

## *Предметные результаты:*

По окончании программы обучающийся:

- овладеет основными предметными понятиями и их свойствами;

- будет знать особенности различных операционных систем;

- получит навыки защиты и настройки сетевых устройств, восстановления её работоспособности после сбоев;

- будет знать основные сетевые протоколы, сетевые службы, средства мониторинга;

- научится работать с оборудованием, подключать компьютеры к сети, настраивать и оптимизировать сети, диагностировать неполадки и восстанавливать системы;

- познакомится правила работы с пользователями сети, сформировать навык проведения инструктажей для клиентов сетевой инфраструктуры;

- получит базовые навыки администрирования.

#### *Личностные результаты:*

По окончании программы обучающийся:

 овладеет способностью к саморазвитию и самообразованию, будут развиты любознательность, внимательность и настойчивость при выполнении заданий практического характера;

 научится организовывать учебное сотрудничество и совместную деятельность с учителем и сверстниками в процессе проектной и учебноисследовательской деятельности;

 овладеет базой универсальных способов мыслительной деятельности (абстрактно-логическое мышление, память, внимание, творческое воображение, умение производить логические операции);

 овладеет коммуникативной компетентностью в общении и сотрудничестве со сверстниками в процессе образовательной, учебно-исследовательской и проектной деятельности.

## *Метапредметные результаты:*

По окончании программы обучающийся:

получит технические навыки и развитое логическое мышление;

 научится работать с различными источниками информации, извлекать нужную информацию из открытых источников;

получит навыки исследовательской и проектной деятельности;

научится выполнять проекты в соответствии с техническим заданием;

 получит трудовые умения и навыки, планировать работу и предвидеть результат и достигать его;

 усвоит правила индивидуального и коллективного безопасного поведения при работе с компьютерной техникой.

#### **Планируемые результаты 1-го года обучения**

#### *Предметные результаты:*

По окончании программы обучающийся:

- овладеет базовыми понятиями, принципов построения локальновычислительной сети;

- получит представление о настройке большой сетевой инфраструктуры, восстановление её работоспособности после сбоев;

- познакомится особенностями различных операционных систем семейства Windows и Linux;

- узнает основные сетевые протоколы, сетевые службы, средства мониторинга;

- научится работать с оборудованием, подключать компьютеры к сети, настраивать и оптимизировать сети, диагностировать неполадки и восстанавливать системы;

- научится строить одноранговые сети и сети доменной структуры;

- овладеет правилами работы с пользователями сети, овладеет навыком проведения инструктажей для клиентов сетевой инфраструктуры;

- овладеет базовыми навыками обеспечения защиты сетевых устройств;

#### *Личностные результаты:*

По окончании программы обучающийся:

 овладеет способностью к саморазвитию и самообразованию, будут развиты любознательность, внимательность и настойчивость при выполнении заданий практического характера;

 научится организовывать учебное сотрудничество и совместную деятельность с учителем и сверстниками в процессе проектной и учебноисследовательской деятельности;

 овладеет базой универсальных способов мыслительной деятельности (абстрактно-логическое мышление, память, внимание, творческое воображение, умение производить логические операции);

 овладеет коммуникативной компетентностью в общении и сотрудничестве со сверстниками в процессе образовательной, учебно-исследовательской и проектной деятельности.

## *Метапредметные результаты:*

По окончании программы обучающийся:

получит технические навыки и развитое логическое мышление;

 научится работать с различными источниками информации, извлекать нужную информацию из открытых источников;

получит навыки исследовательской и проектной деятельности;

научится выполнять проекты в соответствии с техническим заданием;

 получит трудовые умения и навыки, планировать работу и предвидеть результат и достигать его;

 усвоит правила индивидуального и коллективного безопасного поведения при работе с компьютерной техникой.

## **Планируемые результаты 2-го года обучения**

## *Предметные результаты:*

По окончании программы обучающийся:

- получит углубленные знания об особенностях различных операционных систем семейства Windows и Linux;

- получит углубленные знания об особенностях основных сетевых протоколов, сетевых служб, средств мониторинга;

- овладеет умениями строить сети промышленного уровня, сети небольших офисов, подключения к глобальным сетям;

- будут сформированы умения развертывания систем централизованного управления компьютерами;

- овладеет навыками по администрированию сетей небольших компаний;

- познакомится с методикой конфигурирования активного сетевого оборудования;

- познакомится с методикой конфигурирования основных сетевых сервисов.

#### *Личностные результаты:*

По окончании программы обучающийся:

овладеет способностью к саморазвитию и самообразованию, будут развиты

любознательность, внимательность и настойчивость при выполнении заданий практического характера;

организовывать учебное сотрудничество - научится  $\boldsymbol{\mathrm{M}}$ совместную деятельность с учителем и сверстниками в процессе проектной и учебноисследовательской деятельности;

- овладеет базой универсальных способов мыслительной деятельности (абстрактно-логическое мышление, память, внимание, творческое воображение, умение производить логические операции);

- овладеет коммуникативной компетентностью в общении и сотрудничестве со сверстниками в процессе образовательной, учебно-исследовательской и проектной деятельности.

#### Метапредметные результаты:

По окончании программы обучающийся:

- получит технические навыки и развитое логическое мышление;

- научится работать с различными источниками информации, извлекать нужную информацию из открытых источников;

- получит навыки исследовательской и проектной деятельности;

- научится выполнять проекты в соответствии с техническим заданием;

- получит трудовые умения и навыки, планировать работу и предвидеть результат и достигать его;

- усвоит правила индивидуального и коллективного безопасного поведения при работе с компьютерной техникой.

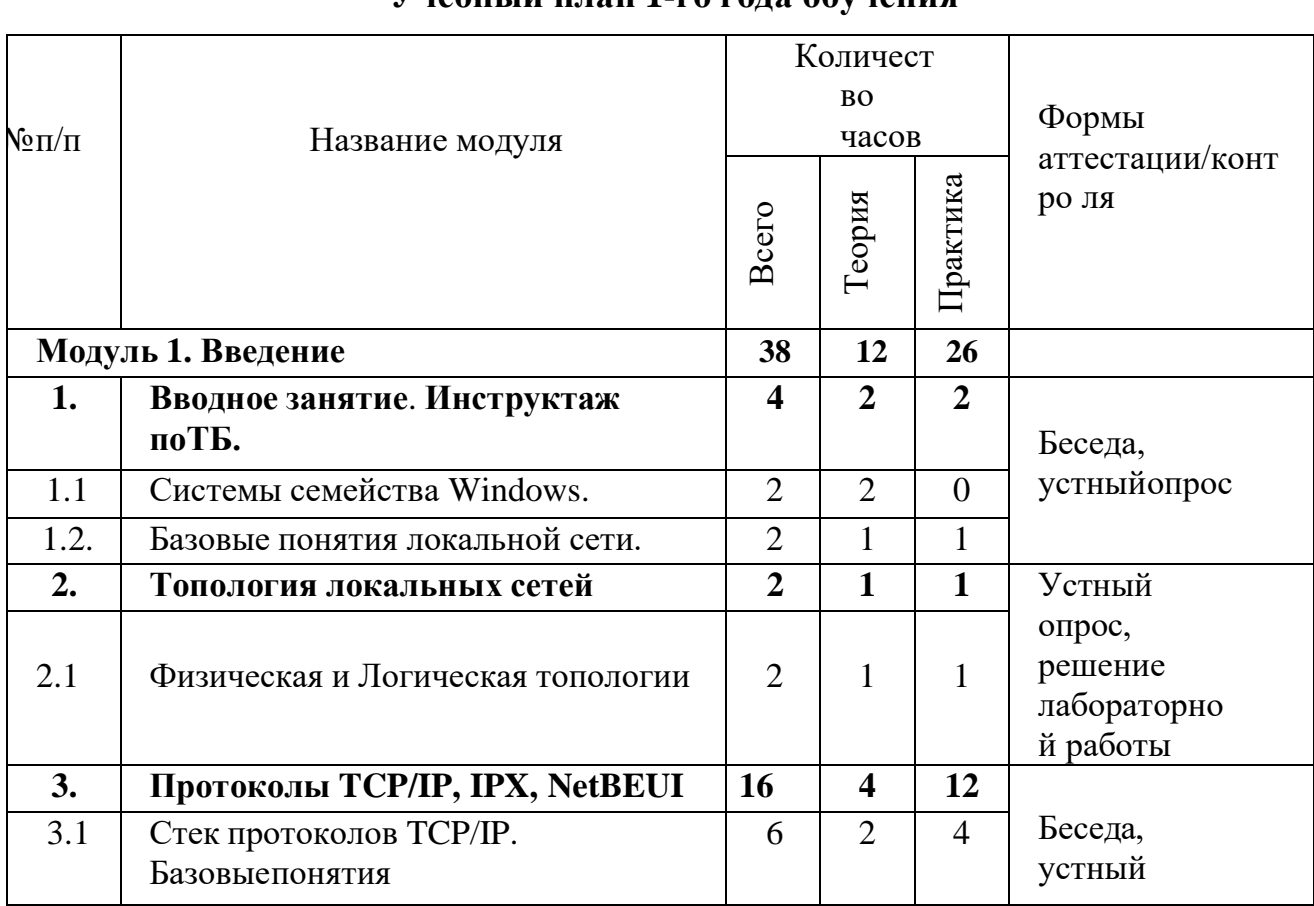

## 1.4. Содержание программы Vuenu vă unau 1-ro rona onvuenua

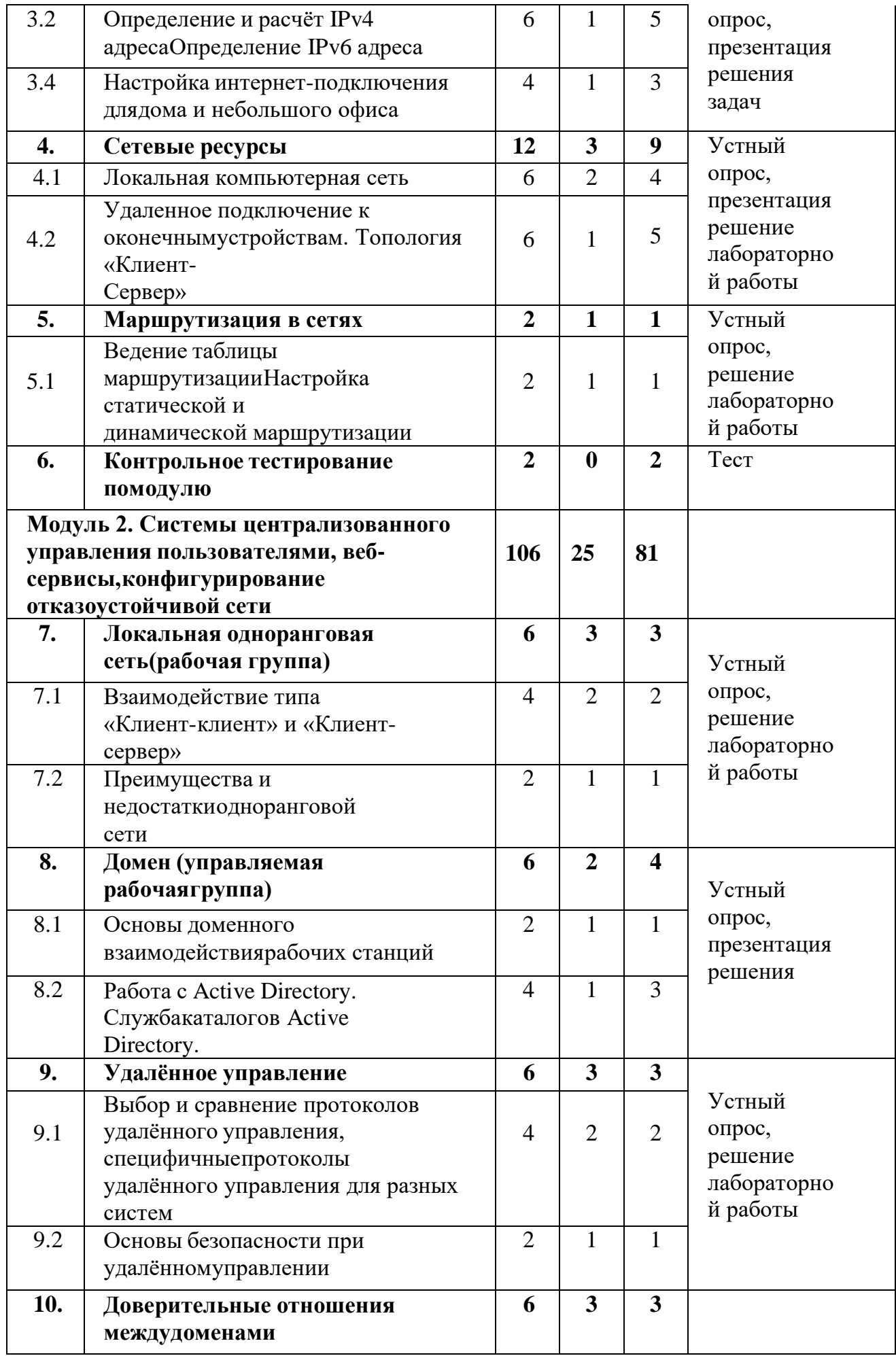

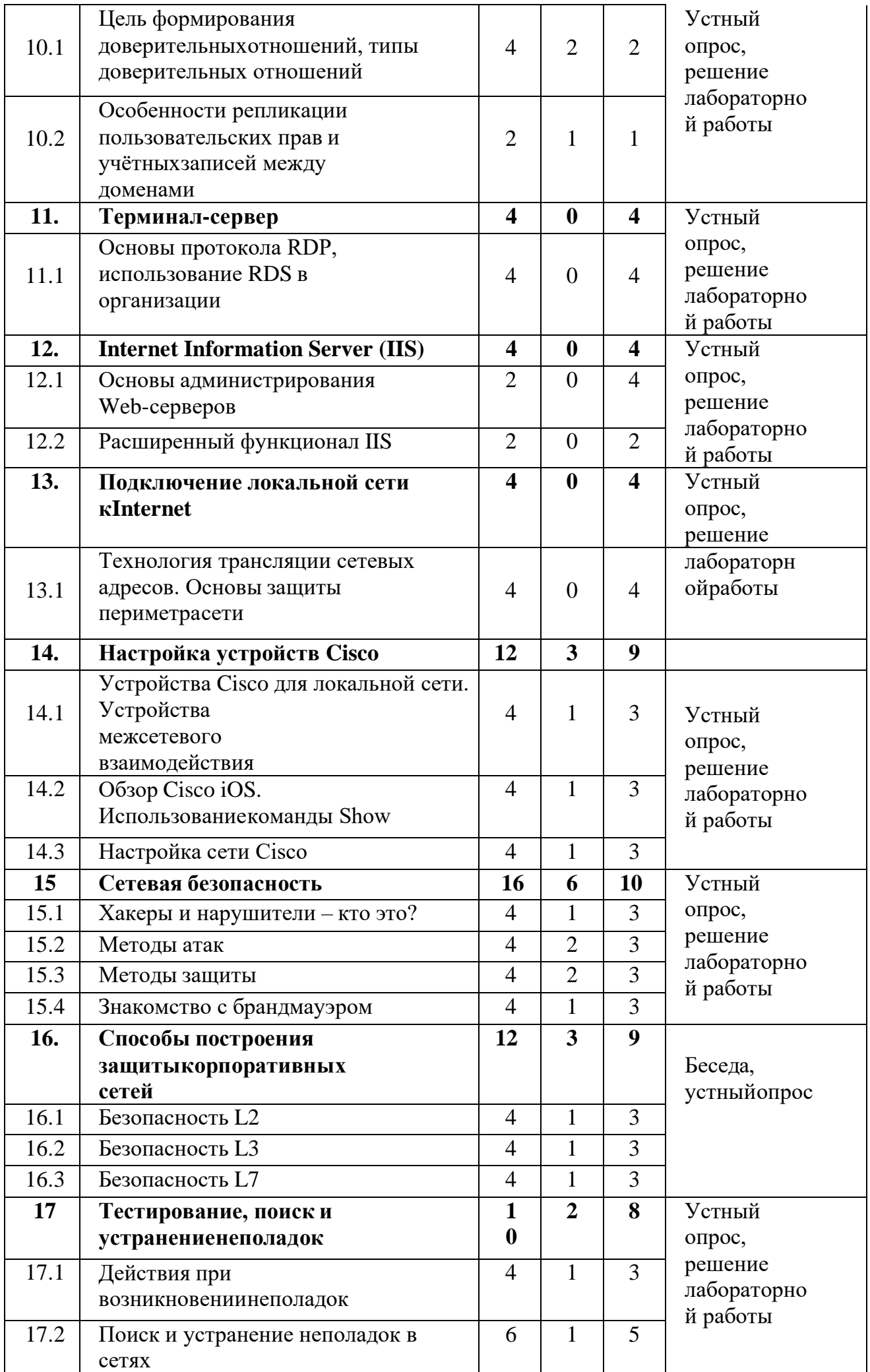

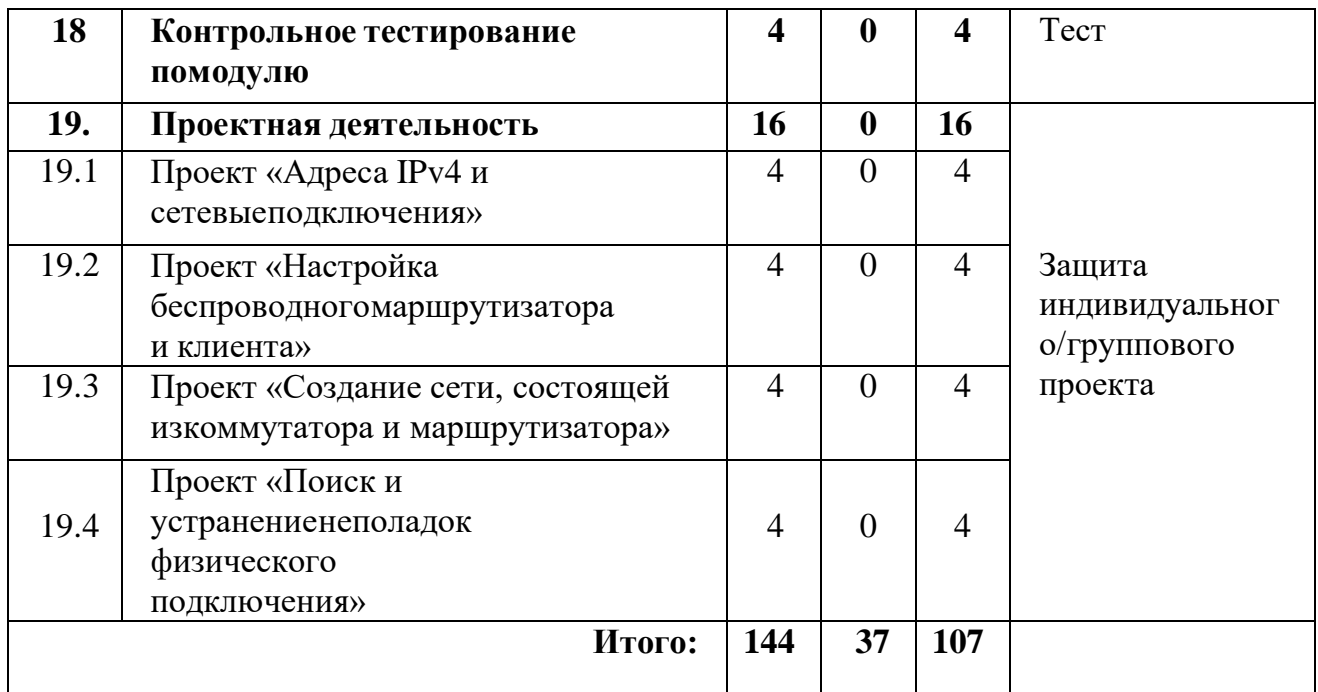

## **Содержание учебного плана 1-го года обучения Модуль 1. Введение**

## *Тема 1. Вводное занятие. Инструктаж по ТБ.*

1.1 Системы семейства Windows.

*Теория:* Инструктаж по технике безопасности. Сведения о различных операционных системах семейства Windows. Обзор операционных систем семейства Windows. Принципы работы. Преимущества. Недостатки.

1.2 Базовые понятия локальной сети.

*Теория:* Общие сведения о сетях; принципы построения сетей.

*Практика:* Учимся применять локальные сети; компоненты для генерации локальной сети.

## *Тема 2. Топология локальных сетей*

2.1 Физическая топология и Логическая топология.

*Теория:* Типы сетей. Звезда. Кольцо. Сетевые карточки, свичи, хабы, маршрутизаторы. Обзор сетевого оборудования. Топология сети. Необходимость оформления логической топологии. Инструменты для создания логической топологии. Условные знаки, используемые в Логической топологии.

*Практика:* Создание Логической топологии своей домашней сети. Решение лабораторной работы.

## *Тема 3. Протоколы TCP/IP, IPX, NetBEUI*

3.1 Стек протоколов TCP/IP. Базовые понятия.

*Теория:* Статические IP-адреса. Маска подсети.

*Практика:* Решение задач.

3.2 Определение и расчёт IPv4 адреса. Определение IPv6 адреса.

*Теория:* Преобразование двоичных чисел в десятичный формат. Части сети и части хоста. Маска подсети. IPv6 и IPv4 отличия в адресации. Проблема недостатка IP-адресов. Совместное использование протоколов IPv4 и IPv6. Правила записи IPv6-адреса.

*Практика:* Упражнения на расчет IPv4-адреса и маски подсети. Упражнение на сокращение IPv6-адреса. Упражнение на работу с префиксом IPv6-адреса.

3.3 Настройка интернет-подключения для дома и небольшого офиса.

*Теория:* Правила обжима кабеля, базовая конфигурация сетевых интерфейсов компьютера на базе ОС Windows.

*Практика:* Настройка сетевого окружения в ОС Windows. Обжим витой пары для соединения двух компьютеров и коммутатора. Настройка протокола TCP/IP. Настройка принадлежности компьютера к той или иной рабочей группе. Имякомпьютера.

## *Тема 4. Сетевые ресурсы*

4.1 Локальная компьютерная сеть.

*Теория:* Общие сетевые ресурсы. Разграничение прав доступа.

*Практика:* Решение лабораторной работы.

4.2 Удаленное подключение к оконечным устройствам. Топология «Клиентсервер».

*Теория:* Протоколы удаленного доступа. Принцип работы. Топология «Клиент-сервер». Принципов работы и построение такой сети.

*Практика:* Обжим витой пары для соединения нескольких компьютеров. Настройка сетевого оборудования. Настройка протоколов удаленного доступа. Создание простейшей клиент-серверной сети.

## *Тема 5. Маршрутизация в сетях*

5.1 Ведение таблицы маршрутизации Настройка статической и динамической маршрутизации.

*Теория:* Создание таблиц. Как маршрутизаторы используют таблицы. Проблема выбора пути трафика. Принцип работы статической маршрутизации. Принцип работы динамической маршрутизации.

*Практика:* Настройка основного шлюза. Настройка статической маршрутизации на маршрутизаторе. Настройка динамической маршрутизации на маршрутизаторе. Решение лабораторной работы.

## *Тема 6. Контрольное тестирование по модулю*

*Практика:* Тест. Анализ результатов.

## **Модуль 2. Системы централизованного управления пользователями, вебсервисы, конфигурирование отказоустойчивой сети**

## *Тема 7. Локальная одноранговая сеть (рабочая группа)*

7.1 Взаимодействие типа «Клиент-клиент» и «Клиент-сервер».

*Теория:* Клиент-серверная модель. Изучение основных команд: ipconfig, ping, tracert, nslookup. Изучение группы сетевых команд: net, net send, net time, net accounts, net use, net start, net stop.

*Практика:* Настройка DHCP-сервера на ОС Windows. Работа с командой строкой. Управление процессами из командной строки.

7.2 Преимущества и недостатки одноранговой сети.

*Теория:* Одноранговая сеть. Принцип работы. Преимущества и недостатки одноранговой сети.

*Практика:* Решение лабораторной работы (Составить таблицу, где прописать преимущества и недостатки одноранговой сети. Предложить свои идеи по решению недостатков такой сети).

#### *Тема 8. Домен (управляемая рабочая группа)*

8.1 Основы доменного взаимодействия рабочих станций.

*Теория:* Что такое домен? Реализации «Управляемой Рабочей группы» на ОС Windows и ОС Linux.

*Практика:* Составить недостатки и преимущества реализации

«Управляемой Рабочей Группы» в различных ОС.

8.2 Работа с Active Directory. Служба каталогов Active Directory.

*Теория:* Определение. Назначение. Возможные способы установки. Необходимые требования. Структура. Работа с доменными пользователями.

*Практика:* Установка основного контроллера домена. Подготовка к установке. Управление пользователями домена. Создание пользователей. Создание групп пользователей. Настройка параметров учётной записи пользователя домена.

#### *Тема 9. Удалённое управление*

9.1 Выбор и сравнение протоколов удалённого управления*,* специфичные протоколы удалённого управления для разных систем.

*Теория:* Протоколы удалённого подключения. Их отличия и принцип работы. Особенности работы протоколов удалённого доступа.

*Практика:* Изучение консоли. Подключение к удалённому компьютеру, настройка удалённого компьютера при помощи консоли. Подключение к удалённому рабочему столу. Установка клиента RDP на старых операционных системах. Удалённый помощник. Вызов удалённого помощника.Основы безопасности при удалённом управлении.

*Теория:* Проблемы безопасности протоколов удалённого управления. Методы защиты.

*Практика:* Настройка протокола удалённого доступа SSH. Решение лабораторной работы.

## *Тема 10. Доверительные отношения между доменами*

10.1 Цель формирования доверительных отношений. Типы доверительных отношений.

*Теория:* Технология доверительного отношения между доменами. Типы доверительных отношений.

*Практика:* Подготовка серверов к данной операции. Создание доверительных отношений. Делегирование управления. Создание пользователей в удалённом домене. Управление удалённым доменом.

10.2 Особенности репликации пользовательских прав и учётных записей между доменами.

*Теория:* Принцип работы репликации. Необходимость её использования в корпоративной сети.

*Практика:* Настройка репликации между двумя доменами. Решение лабораторной работы.

## *Тема 11. Терминал-сервер*

11.1 Основы протокола RDP, использование RDS в организации.

*Практика:* Настройка службы. Мониторинг подключений. Управление подключениями. Настройка небольшой системы RDS на Windows Server 2019. Решение лабораторной работы.

## *Тема 12. Internet Information Server (IIS)*

12.1 Основы администрирования Web-серверов.

*Практика:* Установка и настройка службы. Коды ошибок. Создание новых web-узлов. Настройка безопасности web-узла, разграничение прав пользователей. Работа с кодами ошибочных запросов. Установка нескольких web-узлов на одном сервере. Настройка DNS на работу с различными web-узлами.

12.2 Расширенный функционал IIS.

*Практика:* Работа с удаленными сайтами. Настройка протокола https.

Настройка аутентификации. Решение лабораторной работы.

## *Тема 13. Подключение локальной сети к Internet*

13.1 Технология трансляции сетевых адресов. Основы защиты периметра сети.

*Практика:* Настройка трансляции сетевых адресов. Настройка SNAT, DNAT, PAT. Разбор отличий и преимуществ каждого способа трансляции сетевых адресов. Изучение различных устройств, технологий и решений в области обеспечения безопасности периметра сети. Решение лабораторной работы.

## *Тема 14. Настройка устройств Cisco*

14.1 Устройства Cisco для локальной сети. Устройства межсетевого взаимодействия.

*Теория:* Коммутаторы локальной сети и беспроводные устройства. Маршрутизаторы Cisco.

*Практика:* Углубленное изучение настроек коммутатора. Базовая настройка. Настройка магистральных каналов. Базы данных VLAN. Углубленное изучение настроек маршрутизатора. Базовая настройка. Настройка под интерфейсов. Настройка протоколов динамической маршрутизации.

14.2 Обзор Cisco iOS. Использование команды Show.

*Теория:* Углубленное изучение структуры команд Cisco iOS. Просмотр информации об устройстве.

*Практика:* Структура команд iOS. Синтаксис. Компоненты справки. Горячие клавиши и клавиши быстрого вызова. Использование команды show Cisco iOS.

14.3 Настройка сети Cisco.

*Теория:* Настройка сети, включающая в себя маршрутизатор и коммутатор.

*Практика:* Решение лабораторной работы. Практика настройки сети, включающая в себя маршрутизатор и коммутатор.

## *Тема 15. Сетевая безопасность*

15.1 Хакеры и нарушители – кто это?

*Теория:* Кто такие киберпреступники?

*Практика:* Сформировать классификацию киберпреступников, разделить их на группы.

15.2 Методы атак.

*Теория:* Типы кибератак. Отказ в обслуживании. Прослушивание. Подмена. Атака через посредника. Атаки нулевого дня. Клавиатурные шпионы. Атаки на приложения. Атаки на беспроводные устройства и мобильные устройства.

*Практика:* Атака на беспроводной маршрутизатор. Установка «Клавиатурного шпиона».

15.3 Методы защиты.

*Теория:* Системы разграничения доступа. Межсетевые экраны. Антивирусные программы.

*Практика:* Настройка системы, устойчивой к множеству типов атак.

15.4 Знакомство с брандмауэром.

*Теория:* Межсетевой экран Cisco ASA. Принципы работы Cisco ASA.

*Практика:* Базовая настройка межсетевого экрана. Решение лабораторной работы.

#### *Тема 16. Способы построения защиты корпоративных сетей* 16.1 Безопасность L2.

*Теория:* Анализ уязвимостей устройства на 2 уровне модели OSI. Уязвимости

протоколов STP, ARP, VLAN.

*Практика:* Настройка системы защиты от атак, направленных на протоколы STP, ARP, VLAN.

16.2 Безопасность L3.

*Теория:* Анализ уязвимостей устройства на 3 уровне модели OSI. Уязвимости протоколов BGP, OSPF.

*Практика:* Настройка системы защиты от атак, направленных на протокол BGP, OSPF.

16.3 Безопасность L7.

*Теория:* Анализ уязвимостей устройства на 7 уровне модели OSI. Уязвимости протоколов HTTPS. Уязвимости веб-сайтов.

*Практика:* Настройка системы защиты от атак, направленных на сервера и сервисы.

## *Тема 17. Тестирование, поиск и устранение неполадок*

17.1 Действия при возникновении неполадок.

*Теория:* Что такое поиск и устранение неполадок в сети? Сбор информации. Методы поиска и устранение неполадок.

*Практика:* Выбор метода поиска и устранения неполадок.

17.2 Поиск и устранение неполадок в сетях.

*Теория:* Выявление проблем физического уровня. Служебные программы дляпоиска и устранения неполадок.

*Практика:* Использование команды PING и IPCONFIG для устранения неполадок.

## *Тема 18. Контрольное тестирование по модулю*

*Практика:* Тест. Анализ результатов.

## *Тема 19. Проектная деятельность*

19.1 Проект «Адреса IPv4 и сетевые подключения».

*Практика:* Понятие адресации IP. Маски подсети. Расчет IP-адресов. Классовая и VLSM-адресация. Конфигурация подсистемы IP на различных сетевых устройствах и ОС. Защита индивидуального/группового проекта.

19.2 Проект «Настройка беспроводного маршрутизатора и клиента».

*Практика:* Сравнение и выбор стандартов 802.11. Настройка беспроводной сети на частоте 2.4 и 5 ГГц. Безопасность беспроводной сети. Сравнение, выбор и настройка протоколов. Защита индивидуального/группового проекта.

19.3 Проект «Создание сети, состоящей из коммутатора и маршрутизатора»

*Практика:* Физическая коммутация сетевых устройств и клиентов. Понимание работы Auto-MDIX на практике. Работа с протоколами канального уровня (Spanning tree protocol, CDP, LLDP). Безопасность канального уровня. Защита индивидуального/группового проекта.

19.4 Проект «Поиск и устранение неполадок физического подключения»

*Практика:* Поиск базовых неисправностей в физическом проводном и беспроводном подключении. Изучение инструментов тестирования проводной физической сети. Изучение инструментов тестирования беспроводных сетей. Защита индивидуального/группового проекта.

## **Учебный план 2-го года обучения**

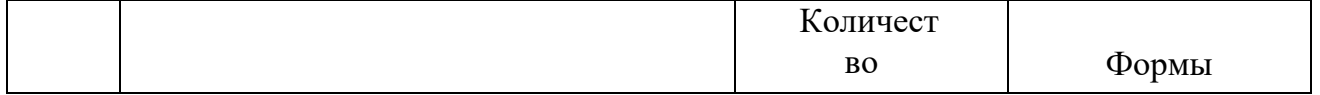

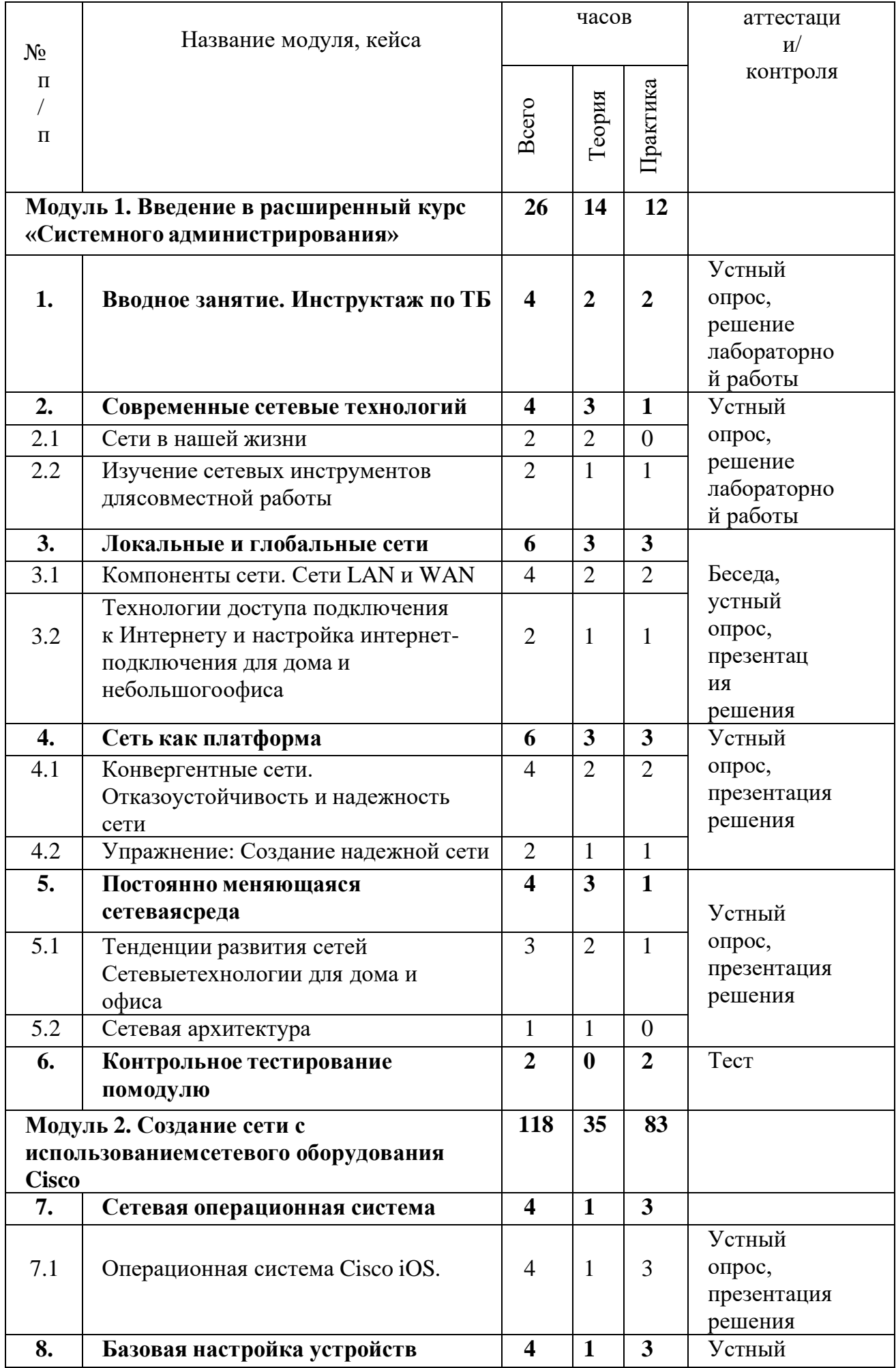

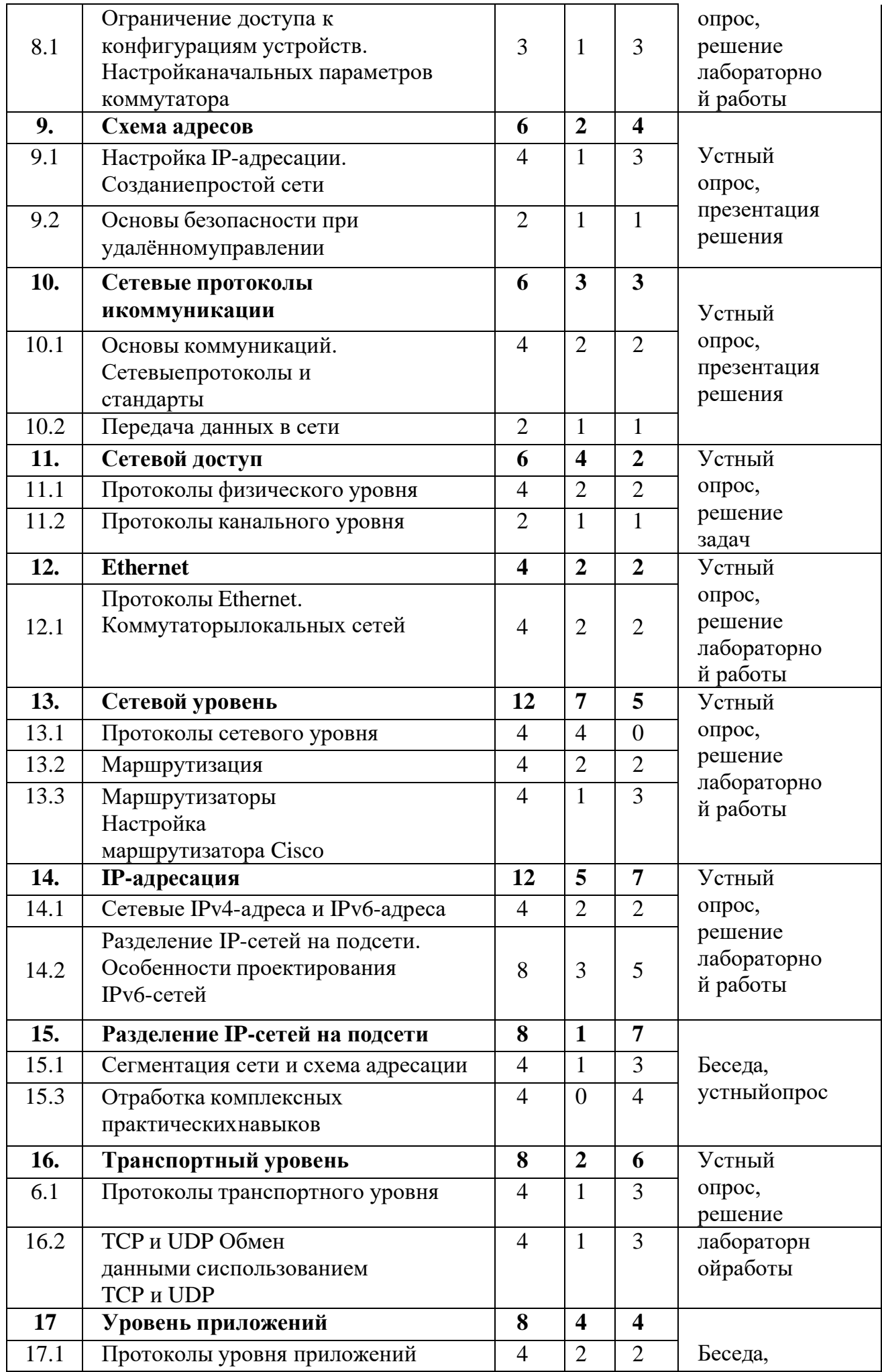

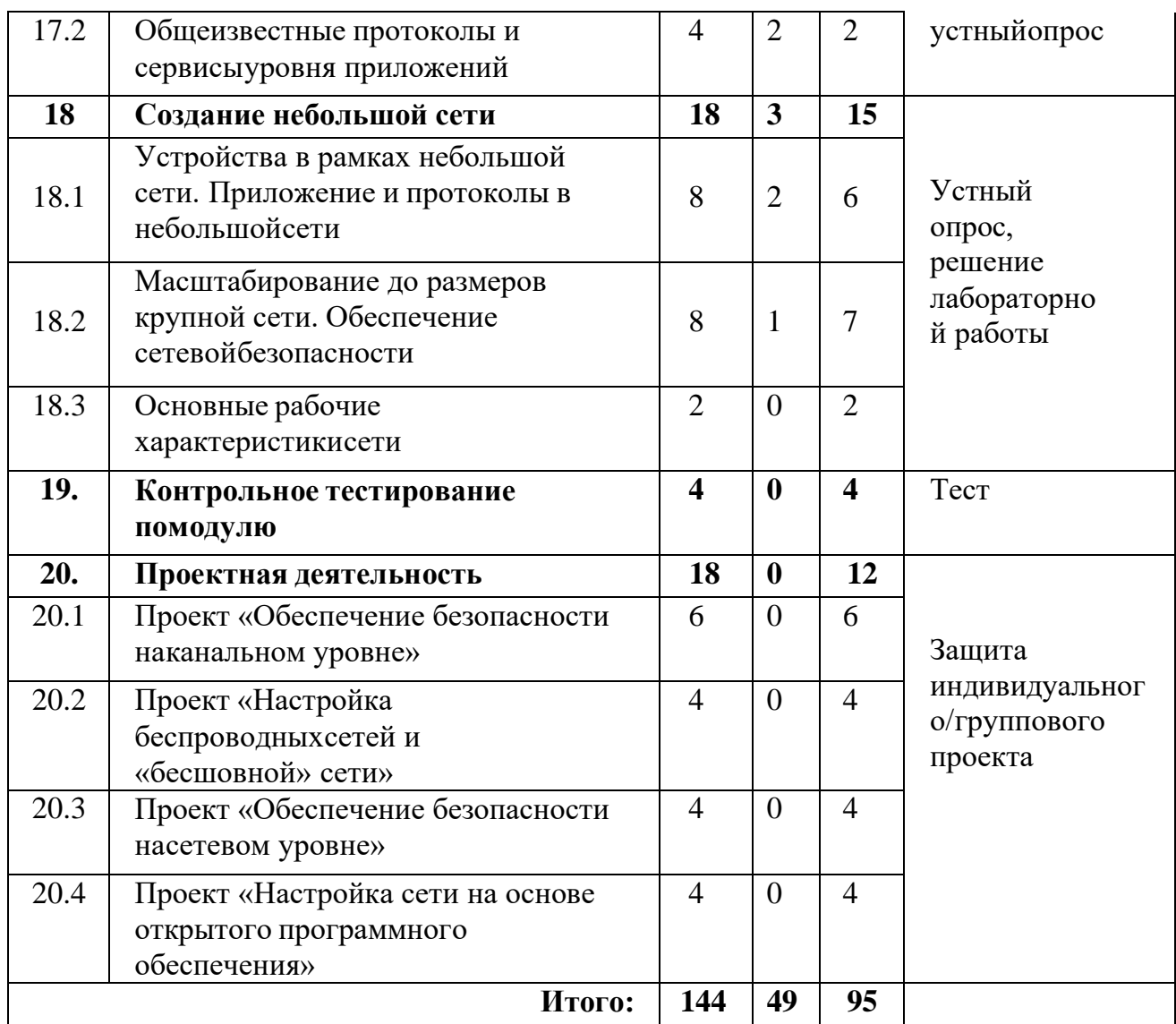

## **Содержание учебного плана 2-го года обучения Модуль 1. Введение в расширенный курс «Системного администрирования»**

#### *Тема 1. Вводное занятие. Инструктаж по ТБ.*

*Теория:* Инструктаж по техники безопасности. Сети без границ, сети – как помощник в обучении, общении, работе. Сети различного размера, клиенты и сервера, общие сведения о сетях; принципы построения сетей. Применение локальных сетей; компоненты для генерации локальной сети.

*Практика:* Повторение изученного материала. Выполнение лабораторной работы.

#### *Тема 2. Современные сетевые технологии*

2.1 Сети в нашей жизни.

*Теория:* Технологии прошлого и настоящего, современные тенденции в сетевых технологиях.

2.2 Изучение сетевых инструментов для совместной работы.

*Теория:* Знакомство с облачными технологиями, технологии виртуализации и настройка совместной удалённой работы.

*Практика:* Демонстрация работы на облачных сервисах, работа с виртуализацией и установка программ для домашней работы. Решение лабораторной работы.

*Тема 3. Локальные и глобальные сети*

3.1 Компоненты сети. Сети LAN и WAN.

*Теория:* Обзор компонентов сети, оконечные устройства, промежуточные сетевые устройства, средства сетевого подключения, представления сети, топологические схемы, представление и функции компонентов сети. Типы сетей, локальные сети, глобальные сети, сети Интернет, Интранет, Экстранет. Технологий подключения к Интернету.

*Практика:* построение собственной топологии сети*.* Задание на определение типа сети.

3.2 Технологии доступа подключения к Интернету. Настройка интернетподключения для дома и небольшого офиса.

*Теория:* Интернет-подключение домашней сети, небольшого офиса. Способы подключения к сети. Рабочие стандарты для подключения дома и небольшого офиса к сети.

*Практика:* Настройка роутера, подключение устройств к интернету и разбор основных протоколов подключения к сети. Интернет-подключение для дома и офиса – отличия в настройке и особенности конфигурации устройств, в зависимости от условий развертывания.

## *Тема 4. Сеть как платформа*

4.1 Конвергентные сети. Отказоустойчивость и надежность сети.

*Теория:* Традиционные обособленные сети, конвергентная сеть. Сетевая архитектура, отказоустойчивость, масштабируемость, качество обслуживания, безопасность.

*Практика:* Изучение сервисов конвергентных сетей. Настройка отказоустойчивости в офисе с двумя провайдерами, резервирование каналов связи.

4.2 Упражнение: Создание надежной сети.

*Теория:* Сетевая архитектура, отказоустойчивость, масштабируемость, качество обслуживания, безопасность

*Практика:* Настройка отказоустойчивости на L2 уровне, L3 уровне. Отказоустойчивость на устройствах разных вендоров.

#### *Тема 5. Постоянно меняющаяся сетевая среда*

5.1 Тенденции развития сетей. Сетевые технологии для дома и офиса.

*Теория:* Новые тенденции, концепция BYOD, совместная работа через Интернет, Сетевые технологий для дома. Технологические тенденции для сетей офисов и дома, организация сети по линии электропитания.

*Практика:* Терминология сетевой безопасности. Изучение вакансий в сфере информационных технологий и сетевых технологий. Изучение сети своего дома.

5.2 Сетевая архитектура.

*Теория:* Сетевая архитектура Cisco

## *Тема 6. Контрольное тестирование по модулю*

*Практика:* Тест. Анализ результатов.

**Модуль 2. Создание сети с использованием сетевого оборудования Cisco** *Тема 7. Сетевая операционная система*

7.1 Операционная система Cisco iOS.

*Теория:* Назначение ОС, способы доступа, программы эмуляции терминала, навигация в операционной системе.

*Практика:* Получение доступа к устройствам.

## *Тема 8. Базовая настройка устройств*

8.1 Ограничение доступа к конфигурациям устройств. Настройка начальных

параметров коммутатора.

*Теория:* Защита доступа устройств, настройка паролей, шифрование паролей, баннерные сообщения, инструмент проверки синтаксиса. Сохранение файла текущей конфигурации, изменение текущей конфигурации, запись конфигурации в текстовый файл.

*Практика:* Настройка AAA модели на оборудовании компании Cisco. Настройка начальных параметров коммутатора. Решение лабораторной работы.

#### *Тема 9. Схема адресов*

9.1 Настройка IP-адресации. Создание простой сети.

*Теория:* Протоколы, взаимодействие протоколов, сетевые протоколы. Интерфейсы и порты, настройка IP-адресов.

*Практика:* Настройка IP-адреса на коммутаторе, роутере, компьютерах под управлением ОС Windows\Linux. Инструменты проверки синтаксиса, настройка виртуальных интерфейсов коммутатора, проверка синтаксиса, проверка адресации интерфейса.

9.2 Основы безопасности при удалённом управлении.

*Теория:* Протоколы удалённого доступа. Их недостатки и способы обезопасить удаленный доступ.

# *Практика:* Настройка AAA-модели, работа с RADIUS и TACACS+.

*Тема 10. Сетевые протоколы и коммуникации*

10.1. Основы коммуникаций. Сетевые протоколы и стандарты.

*Теория:* Установление правил, кодирование сообщение, инкапсуляция и деинкапсуляция, синхронизация сообщений и варианты доставки сообщения. Правила, регламентирующие способы обмена данными, сетевые протоколы, взаимодействие протоколов.

*Практика:* Анализ кадров на L2 уровне. Перехват кадров с помощью стороннего ПО. Сопоставление протоколов набора TCP/IP.

10.2 Передача данных в сети.

*Теория:* Сегментация сообщения, единица данных протокола.

*Практика:* Определение уровня PDU.

## *Тема 11. Сетевой доступ*

11.1 Протоколы физического уровня.

*Теория:* Физический уровень, средства подключения физического уровня, стандарты физического уровня.

*Практика:* Решение задач.

11.2 Протоколы канального уровня.

*Теория*: Канальный уровень, подуровни канального уровня, управление доступом к среде, предоставление доступа к среде, стандарты канального уровня.

## *Практика:* Решение задач.

## *Тема 12. Ethernet*

12.1 Протоколы Ethernet. Коммутаторы локальных сетей.

*Теория:* Инкапсуляция Ethernet, подуровень MAC, развитие Ethernet, поля кадра Ethernet, поля кадра Ethernet, подуровни MAC и LLC, MAC-адреса. Таблица MAC-адресов, основная информация о коммутаторах, фильтрация кадров, получение информации о MAC-адресах, способы пересылки информации на коммутаторе.

*Практика:* Решение лабораторной работы.

## *Тема 13. Сетевой уровень*

13.1 Протоколы сетевого уровня.

*Теория:* Сетевой уровень, протоколы сетевого уровня, инкапсуляция протокола IP, характеристика протокола IP. Пакет IPv4, пакет IPv6.

13.2 Маршрутизация.

*Теория:* Решение о переадресации пакетов хостом, шлюз по умолчанию, использование шлюза по умолчанию, таблица маршрутизации узла. Таблица маршрутизации роутера, решение о переадресации маршрутизатором.

*Практика:* Определение элементов записи в таблице маршрутизации.

13.3 Маршрутизаторы. Настройка маршрутизатора Cisco.

*Теория:* Маршрутизатор – это вычислительная машина, ЦП и ОС маршрутизатора, интерфейсы LAN и WAN, подключение к роутеру, процесс загрузки ОС, физические характеристики роутера.

*Практика:* Изучение физических характеристик маршрутизатора. Базовая настройка маршрутизатора, настройка интерфейсов маршрутизатора, настройка шлюза по умолчанию. Решение лабораторной работы.

## *Тема 14. IP-адресация*

14.1 Сетевые IPv4-адреса и IPv6-адреса.

*Теория:* Адреса IPv4, позиционная нотация, преобразование двоичных чисел в десятичный формат. Структура IPv4-адреса, маска подсети, типы адресов.

Потребность в IPv6, представление IPv6-адресов. Длина префикса, типы IPv6 адресов, методы настройки IPv6 – SLAAC, EUI-64, DHCPv6, групповые IPv6 адреса.

*Практика:* Расчет IP-адресации. Определение типов IPv6-адресов. Настройка IPv6-адресов на сетевых устройствах.

14.2 Разделение IP-сетей на подсети. Особенности проектирования IPv6 сетей.

*Теория:* Сегментация сетей, разделение IPv4-сети на подсети, границы октетов, маска подсети, VLSM, работа с бесклассовой адресацией, преимущества и недостатки классовой адресации. Глобальный индивидуальный IPv6-адресов, разбиение на подсети с использованием идентификатора подсети, реализация схемы адресации на подсети в IPv6.

*Практика:* Практика по расчету IPv4-адресации. Создание сети IPv6 для проекта «Умный дом». Решение лабораторной работы.

## *Тема 15. Разделение IP-сетей на подсети*

15.1 Сегментация сети и схема адресации.

*Теория:* Домены широковещательной рассылки. Проблемы с крупными широковещательными доменами. Причины для разделения на подсети. Планирование адресации сети. Присвоение адресов устройствам.

*Практика:* Создание двух, четырех подсетей. VLSM на практике. Разработка и реализация схемы адресации VLSM.

15.2 Отработка комплексных практических навыков.

*Практика:* Создание схемы адресации IPv4 и IPv6, реализовать адресацию IPv4 и IPv6 и проверить сетевые подключения.

## *Тема 16. Транспортный уровень*

16.1 Протоколы транспортного уровня.

*Теория:* Роль транспортного уровня, функции транспортного уровня, мультиплексирование сеансов связи, надежность транспортного уровня, TCP и UDP, Соответствующий протокол транспортного уровня для соответствующего приложения.

*Практика:* Сравнение характеристик TCP и UDP. Решение лабораторной работы.

16.2 TCP и UDP. Обмен данными с использованием TCP и UDP.

*Теория:* Функции протокола TCP, заголовок протокола TCP, Функции протокола UDP, заголовок протокола UDP, отдельные сеансы связи, номера портов, пары сокетов, группы номеров портов, обмен данными по протоколу TCP, обмен данными по протоколу UDP, приложения, использующие TCP, приложения, использующие UDP.

*Практика:* Наблюдение за процессом трехстороннего квитирования протокола TCP с помощью программы Wireshark. Изучение захваченных пакетов DNS и UDP с помощью программы Wireshark. Моделирование обмена данными с использованием TCP и UDP

## *Тема 17. Уровень приложений*

17.1 Протоколы уровня приложений.

*Теория:* Уровень представления и сеансовый, протоколы уровня приложений, модель «клиент-сервер», общеизвестные протоколы и сервисы уровня приложений. Протоколы веб-трафика и электронной почты, сервисы IPадресации, сервисы совместного доступа к файлам.

*Практика:* Настройка сервера FTP, IIS WebServer, Apache2.

17.2 Общеизвестные протоколы и сервисы уровня приложений.

*Теория:* Протоколы HTTPS и HTTP. Принцип работы SMTP, POP, IMAP.

*Практика:* Интернет и электронная почта.

## *Тема 18. Создание небольшой сети*

18.1 Устройства в рамках небольшой сети. Приложение и протоколы в небольшой сети.

*Теория:* Топологии сетей небольшого размера. Выбор устройств для небольшой сети. IP-адресация в рамках небольшой сети. Резервирование в небольшой сети. Распространенные приложения и протоколы. Приложения для передачи голоса и видео.

*Практика:* Создание топологии своей будущей сети. Настройка DHCPсервера, настройка DNS-сервера на разных Windows и Linux.

18.2 Масштабирование до размеров крупной сети. Обеспечение сетевой безопасности.

*Теория:* Расширение небольшой сети, анализ протоколов, использование сети сотрудниками. Угрозы безопасности и уязвимости. Сетевые атаки. Предотвращение сетевых атак.

*Практика:* Разработка планов для будущего масштабирования сети. Изучение угроз безопасности сети. Угрозы безопасности и уязвимости. Решение лабораторной работы.

18.3 Основные рабочие характеристики сети.

*Теория:* Использование команды ping. Команды traceroute и show. Команда arp. *Практика:* Интерпретация вывода команды ping, traceroute, show, arp.

*Тема 19. Контрольное тестирование по модулю*

*Практика:* Тест. Анализ результатов.

*20. Проектная деятельность*

20.1 Проект «Обеспечение безопасности на канальном уровне».

*Практика:* Понятия о коммутаторах и канальном уровне. Уязвимости канального уровня, протоколы STP, защита от DDOS-атак на коммутаторы, DHCPsnooping. Защита индивидуального/группового проекта.

20.2 Проект «Настройка беспроводных сетей и «бесшовной» сети».

*Практика:* Сравнение и выбор стандартов 802.11. Настройка беспроводной сети на частоте 2.4 и 5 ГГц. Безопасность беспроводной сети. Теория MESH-сетей. Защита индивидуального/группового проекта.

20.3 Проект «Обеспечение безопасности на сетевом уровне».

*Практика:* Особенности реализации средств IPSec, Протокол управления криптоключами IKE, Защита передаваемых данных с помощью протоколов АН и ESP, Архитектура средств безопасности IPSec. Защита индивидуального/группового проекта.

20.4 Проект «Настройка сети на основе открытого программного обеспечения».

*Практика:* Поиск открытого программного обеспечения для настройки сетей. Настройка сети офиса, пользуясь только ОС Linux. Преимущества и недостатки конфигурирования сети, используя компьютеры, в качестве сетевого оборудования под управлением ОС Linux. Защита индивидуального/группового проекта.

## **1.5. Формы аттестации и оценочные материалы**

Система контроля знаний и умений обучающихся представляется в виде учёта результатов по итогам выполнения практических заданий и посредством наблюдения, отслеживания динамики развития обучающегося.

Система отслеживания результатов обучающихся выстроена следующим образом для каждого года обучения:

- определение начального уровня знаний, умений и навыков;

- промежуточный контроль;

- итоговый контроль.

Оценивая личностные качества воспитанников, педагог проводит наблюдение за обучающимися, отслеживание динамики изменения их творческих, коммуникативных и иных способностей, личностных качеств обучающихся (Приложение 1).

Система вводного, промежуточного и итогового контроля знаний и умений обучающихся представляется в виде учёта индивидуального результата по каждому контрольному мероприятию и подведения в итоге суммарного балла для каждого обучающегося.

Вводная диагностика определения уровня умений, навыков, развития детей и их творческих способностей проводится в начале первого года обучения согласно предложенной форме (Приложение 8). Входным контролем при приёме на второй год обучения является успешное предварительное тестирование (Приложение 9).

Текущий контроль осуществляется регулярно в течение учебного года. Контроль теоретических знаний осуществляется с помощью педагогического наблюдения, тестов, опросов. В практической деятельности результативность оценивается качеством выполнения работ учащихся, где анализируются положительные и отрицательные стороны работ, корректируются недостатки.

Промежуточная аттестация проводится в форме учета результатов по итогам выполнения заданий отдельных модулей (Приложения 4, 5, 6, 7) и посредством

наблюдения (Приложения 2, 3).

В конце каждого учебного года, обучающиеся проходят защиту индивидуальных/групповых проектов. Индивидуальный/групповой проект оценивается формируемой комиссией. Состав комиссии (не менее 3-х человек): педагог (в обязательном порядке), администрация учебной организации, приветствуется привлечение IT-профессионалов, представителей высших и других учебных заведений. Решение принимается коллегиально. Для оценки проекта членам комиссии рекомендуется использовать бланк оценки проектов (Приложение 10).

Степень освоения программы оценивается в конце модуля, а также в конце обучения. Оценка освоения программы в конце модуля осуществляется по 40 бальной шкале, которая переводится в один из уровней освоения образовательной программы согласно таблице.

#### **Уровень освоения программы по модулю**

Таблина 4

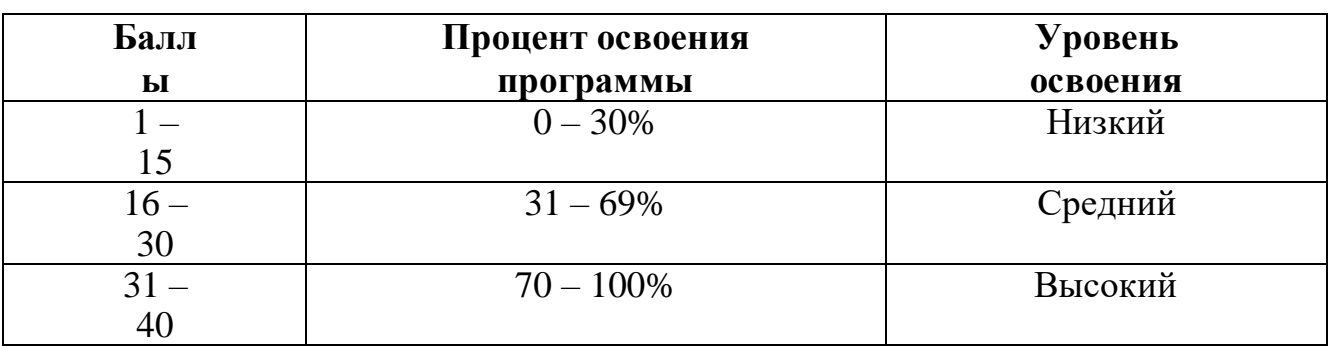

Итоговая аттестация обучающихся осуществляется по 100-балльной шкале, которая переводится в один из уровней освоения образовательной программы согласно таблице:

#### **Уровень освоения программы по окончании обучения**

Таблица 5

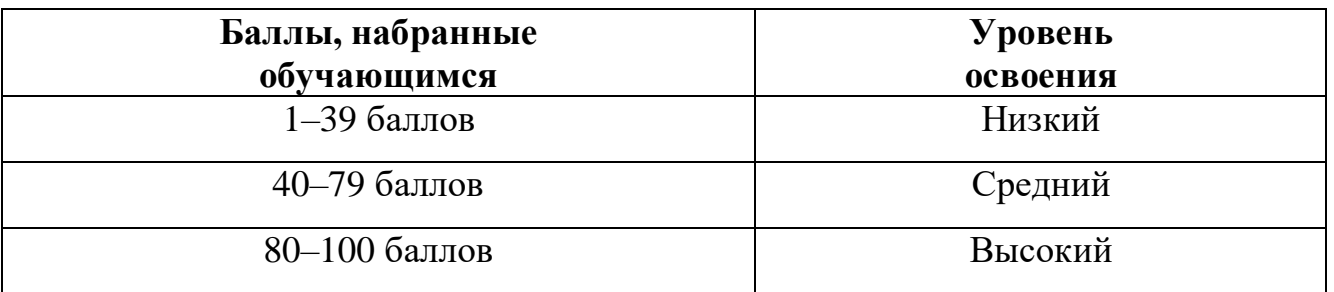

Формы проведения итогов по каждой теме и каждому разделу общеразвивающей программы соответствуют целям и задачам ДООП.

# **Раздел №2. Комплекс организационно-педагогических условий реализации программы**

#### **2.1. Методические материалы**

Образовательный процесс осуществляется в очной форме с применением электронного обучения и дистанционных образовательных технологий.

В образовательном процессе используются следующие *методы:*

объяснительно-иллюстративный;

метод проблемного изложения (постановка проблемы и решение её

самостоятельно или группой);

проектно-исследовательский;

наглядный (демонстрация плакатов, схем, таблиц, диаграмм;

использование технических средств; просмотр кино- и телепрограмм);

 практический (практические задания; анализ и решение проблемных ситуаций и т. д.).

Программа предполагает групповую и индивидуально-самостоятельную формы обучения.

Выбор методов обучения осуществляется исходя из анализа уровня готовности обучающихся к освоению содержания модуля, степени сложности материала, типаучебного занятия. На выбор методов обучения значительно влияет персональный состав группы, индивидуальные особенности, возможности и запросы детей.

Образовательный процесс строится на следующих **принципах:**

 *Принцип научности.* Его сущность состоит в том, чтобы ребёнок усваивал реальные знания, правильно отражающие действительность, составляющие основу соответствующих научных понятий.

 *Принцип наглядности.* Наглядные образы способствуют правильной организации мыслительной деятельности ребёнка. Наглядность обеспечивает понимание, прочное запоминание.

 *Принцип доступности,* учёта возрастных и индивидуальных особенностей детей в процессе обучения по программе. Предполагает соотнесение содержания, характера и объёма учебного материала с уровнем развития, подготовленности детей. Переходить от лёгкого к трудному, от известного к неизвестному. Но доступность не отождествляется с лёгкостью. Обучение, оставаясь доступным, сопряжено с приложением серьёзных усилий, что приводит к развитию личности.

 *Принцип осознания процесса обучения.* Данный принцип предполагает необходимость развития у ребёнка рефлексивной позиции: как я узнал новое, как думал раньше. Если ребёнок видит свои достижения, это укрепляет в нём веру в собственные возможности, побуждает к новым усилиям. И если ребёнок понимает, в чём и почему он ошибся, что ещё не получается, то он делает первый шаг на пути к самовоспитанию.

 *Принцип воспитывающего обучения.* Обучающая деятельность педагога, как правило, носит воспитывающий характер. Содержание обучения, формы его организации, методы и средства оказывают влияние на формирование личности в целом.

#### *Формы обучения:*

 *фронтальная –* предполагает работу педагога сразу со всеми обучающимися в едином темпе и с общими задачами. Для реализации обучения используется компьютер педагога с мультимедиа проектором, посредством которых учебный материал демонстрируется на общий экран. Активно используются Интернет-ресурсы;

 *групповая* – предполагает, что занятия проводятся с подгруппой. Для этого группа распределяется на подгруппы не более 6 человек, работа в которых регулируется педагогом;

*индивидуальная* – подразумевает взаимодействие преподавателя

с одним обучающимся. Как правило данная форма используется в сочетании с фронтальной. Часть занятия (объяснение новой темы) проводится фронтально, затем обучающийся выполняют индивидуальные задания или общие задания в индивидуальном темпе;

 *дистанционная* – взаимодействие педагога и обучающихся между собойна расстоянии, отражающее все присущие учебному процессу компоненты. Для реализации дистанционной формы обучения весь дидактический материал размещается в свободном доступе в сети Интернет, происходит свободное общение педагога и обучающихся в социальных сетях, по электронной почте, посредством видеоконференции или в общем чате. Кроме того, дистанционное обучение позволяет проводить консультации обучающегося при самостоятельной работе дома. Налаженная система сетевого взаимодействия подростка и педагога, позволяет не ограничивать процесс обучения нахождением в учебной аудитории, обеспечить возможность непрерывного обучения в том числе, для часто болеющих детей или всех детей в период сезонных карантинов (например, по гриппу) и температурных ограничениях посещения занятий.

#### *Формы организации учебного занятия:*

В образовательном процессе помимо традиционного учебного занятия используются многообразные формы, которые несут учебную нагрузку и могут использоваться как активные способы освоения детьми образовательной программы, в соответствии с возрастом обучающихся, составом группы, содержанием учебного модуля: беседа, лекция, мастер-класс, практическое занятие, защита проектов.

*Методы воспитания:* мотивация, убеждение, поощрение, упражнение, стимулирование, создание ситуации успеха и др.

*Педагогические технологии:* индивидуализации обучения; группового обучения; коллективного взаимообучения; дифференцированного обучения; разноуровневого обучения; проблемного обучения; развивающего обучения; дистанционного обучения; игровой деятельности; коммуникативная технология обучения; коллективной творческой деятельности; решения изобретательских задач; здоровьесберегающая технология.

#### *Методическое обеспечение:*

Методические пособия по каждой изучаемой теме (в виде списка команд и возможностей данной программы с пояснениями); упражнения по каждой изучаемой теме (в виде списка логически связанных действий с изучаемой программой, приводящих к какому-либо результату); материалы по терминологии ПО; инструкции по настройке оборудования; учебная и техническая литература.

*Формы обучения:* очная, возможна реализация очно с применением электронного обучения и дистанционных образовательных технологий (Закон №273-Ф3, гл.2, ст.17, п.2.).

#### *Виды занятий общеразвивающей программы:*

Основной тип занятий – комбинированный, сочетающий в себе элементы теории и практики. Большинство заданий курса выполняется самостоятельно с помощью персонального компьютера и необходимых программных средств. Также программа курса включает групповые и индивидуальные формы работы обучающихся (в зависимости от темы занятия).

Каждая тема курса начинается с постановки задачи – характеристики

предметной области, которую предстоит изучить. С этой целью педагог проводит демонстрацию презентации, а также результат работы. Закрепление знаний проводится c помощью практики отработки умений самостоятельно решать поставленные задачи, соответствующие минимальному уровню планируемых результатов обучения. Основные задания являются обязательными для выполнения всеми обучающимися группы. Задания выполняются на компьютере сиспользованием образовательной платформы. При этом обучающиеся не только формируют новые теоретические и практические знания, но и приобретают новые технологические навыки.

Методика обучения ориентирована на индивидуальный подход. Для того чтобы каждый подросток получил наилучший результат обучения, программой предусмотрены индивидуальные задания для самостоятельной работы на домашнем компьютере. Такая форма организации обучения стимулирует интерес обучающегося к предмету, активность и самостоятельность обучающихся, способствует объективному контролю глубины и широты знаний, повышению качества усвоения материала обучающимися, позволяет педагогу получить объективную оценку выбранной им тактики и стратегии работы, методики индивидуального обучения и обучения в группе, выбора предметного содержания. Для самостоятельной работы используются разные по уровню. Количество таких заданий в работе может варьироваться.

В ходе обучения проводится промежуточное тестирование по темам для определения уровня знаний обучающихся. Выполнение контрольных заданий способствует активизации учебно-познавательной деятельности и ведёт к закреплению знаний, а также служит индикатором успешности образовательного процесса.

По типу организации взаимодействия педагогов с обучающимися при реализации программы используются личностно-ориентированные технологии, технологии сотрудничества.

Реализация программы предполагает использование здоровьесберегающих технологий.

Здоровьесберегающая деятельность реализуется:

- через создание безопасных материально-технических условий;
- включением в занятие динамических пауз, периодической смены деятельности обучающихся;
- контролем соблюдения обучающимися правил работы на ПК;
- через создание благоприятного психологического климата в учебной группе в целом.

## **2.2. Условия реализации программы**

#### *Материально-техническое обеспечение*

#### *Требования к помещению:*

- помещение для занятий, отвечающие требованиям СанПин для учреждений дополнительного образования;
- качественное освещение;
- столы, стулья по количеству обучающихся и 1 рабочим местом для педагога

*Оборудование:*

Системный блок - 7 шт. Манипулятор типа "Мышь" 7 шт. Клавиатура - 7 шт. Монитор - 7 шт. Точка беспроводного доступа (Роутер) - 1 шт. Коммутатор - 1 шт. Кабель "витая пара" в бухте - 2 шт. Обжимной инструмент – 7 шт. Отвертка – 7 шт. Ноутбук тип - 13 шт. Интерактивный комплекс с вычислительным блоком и мобильным креплением  $-1$   $\mu$ T. флипчарт магнитно-маркерный на треноге – 1 шт. Коннекторы – 100 шт.

## *Информационное обеспечение:*

Операционная система Альт Линукс/Windows 7,8,10 / MacOS; программное обеспечение Офис Р 7; сетевая карта; звуковая карта; колонки; программное обеспечение для сетевого администрирования: VMware Workstation Pro, TeamViewer Premium, Office 365.

#### *Кадровое обеспечение:*

Реализовывать программу могут педагоги дополнительного образования, обладающие достаточными знаниями в области педагогики, психологии и методологии, знающие особенности технологии обучения по направлению «Системное администрирование».

# *2.3. Календарный учебный график дополнительной общеобразовательной общеразвивающей программы «Системное администрирование (базовый уровень)»*

## *1 год обучения*

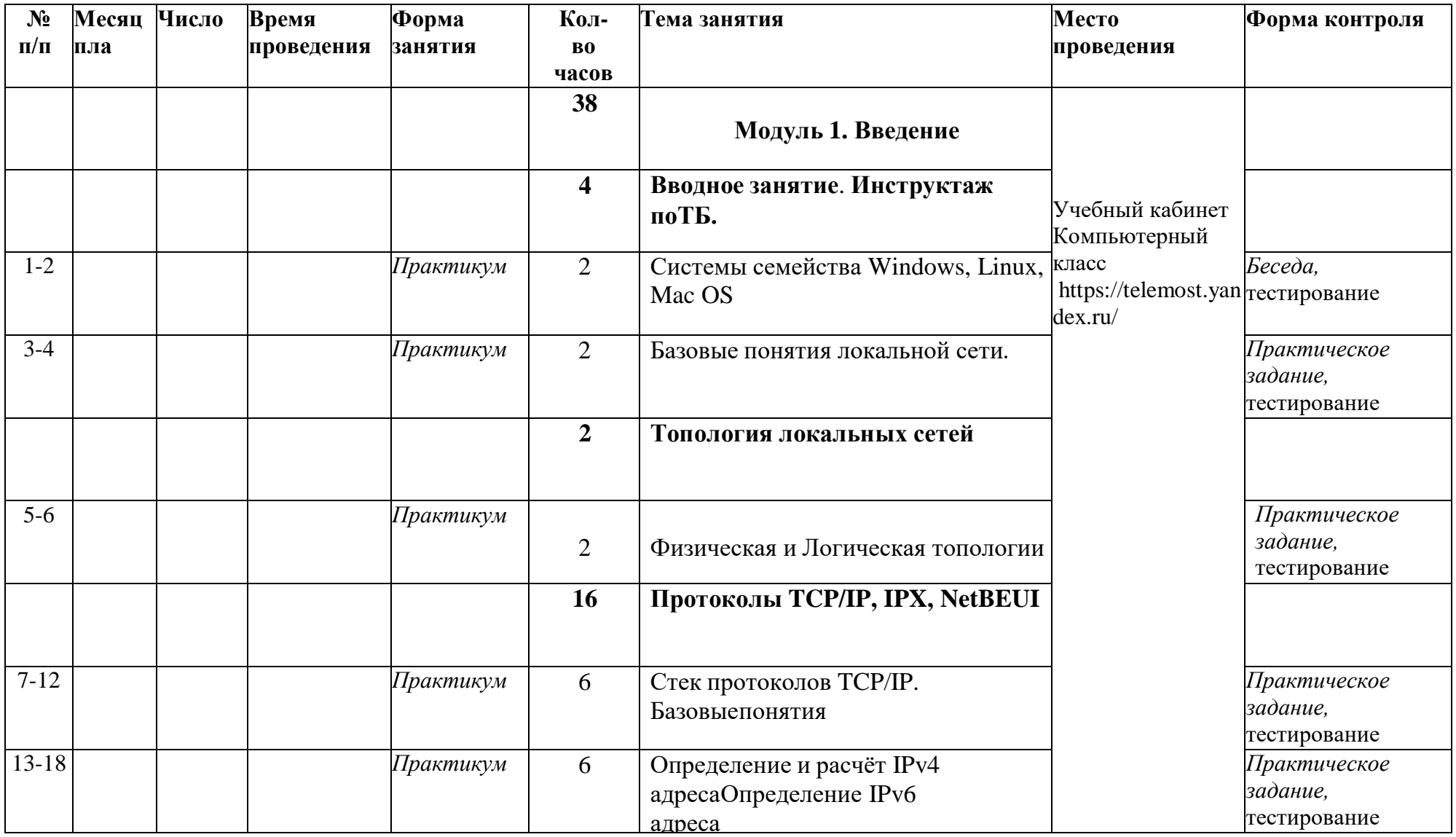

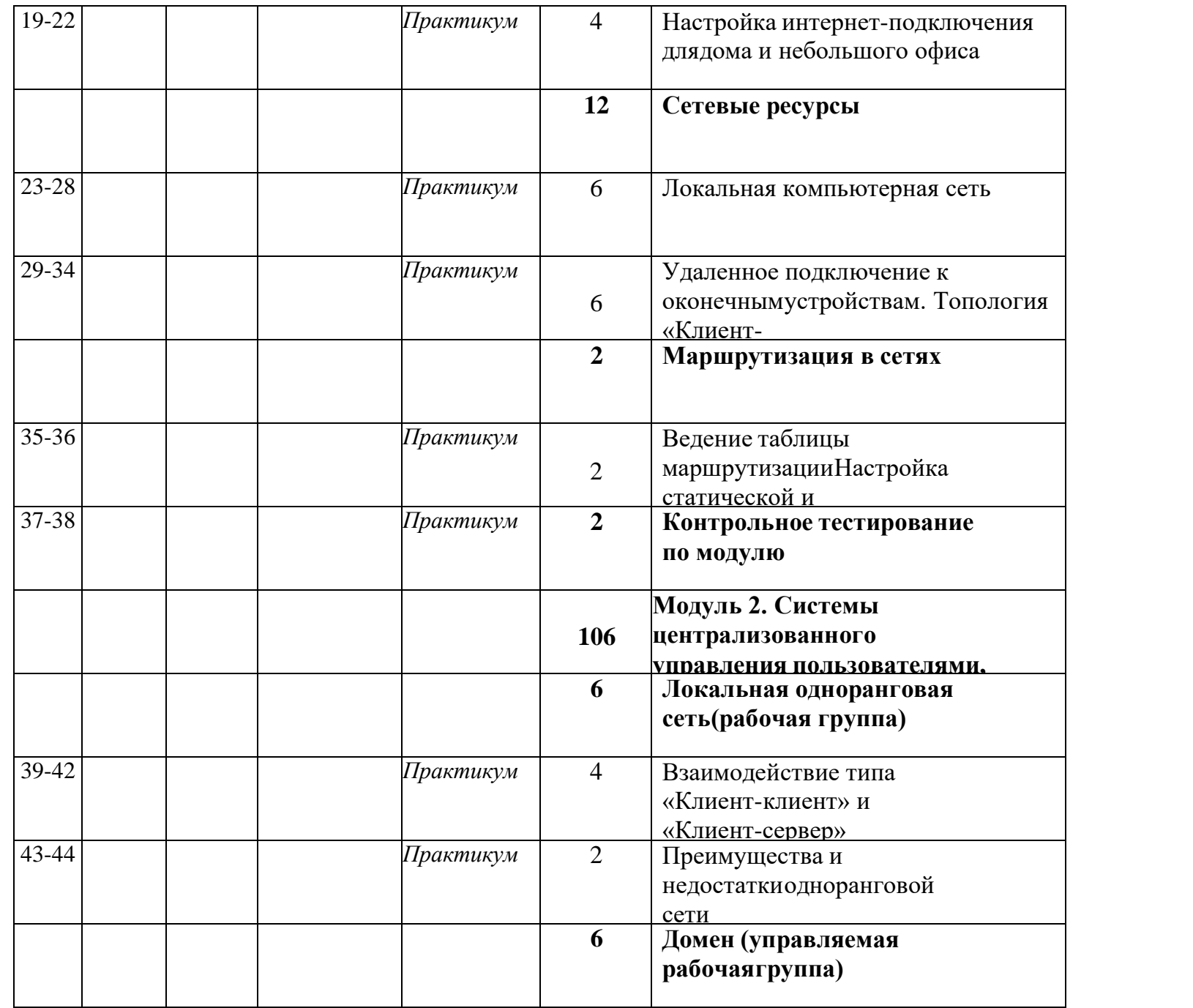

*Практическое* 

тестирование

 $\overline{\eta}$  Практическое

*Практическое* 

*Практическое* 

тестирование

*Практическое* 

Беседа, устная презентация модели

Беседа, устная презентация модели

*задание,* 

*задание,*  тестирование

*задание,*  тестирование

*задание,* 

*задание,*  тестирование

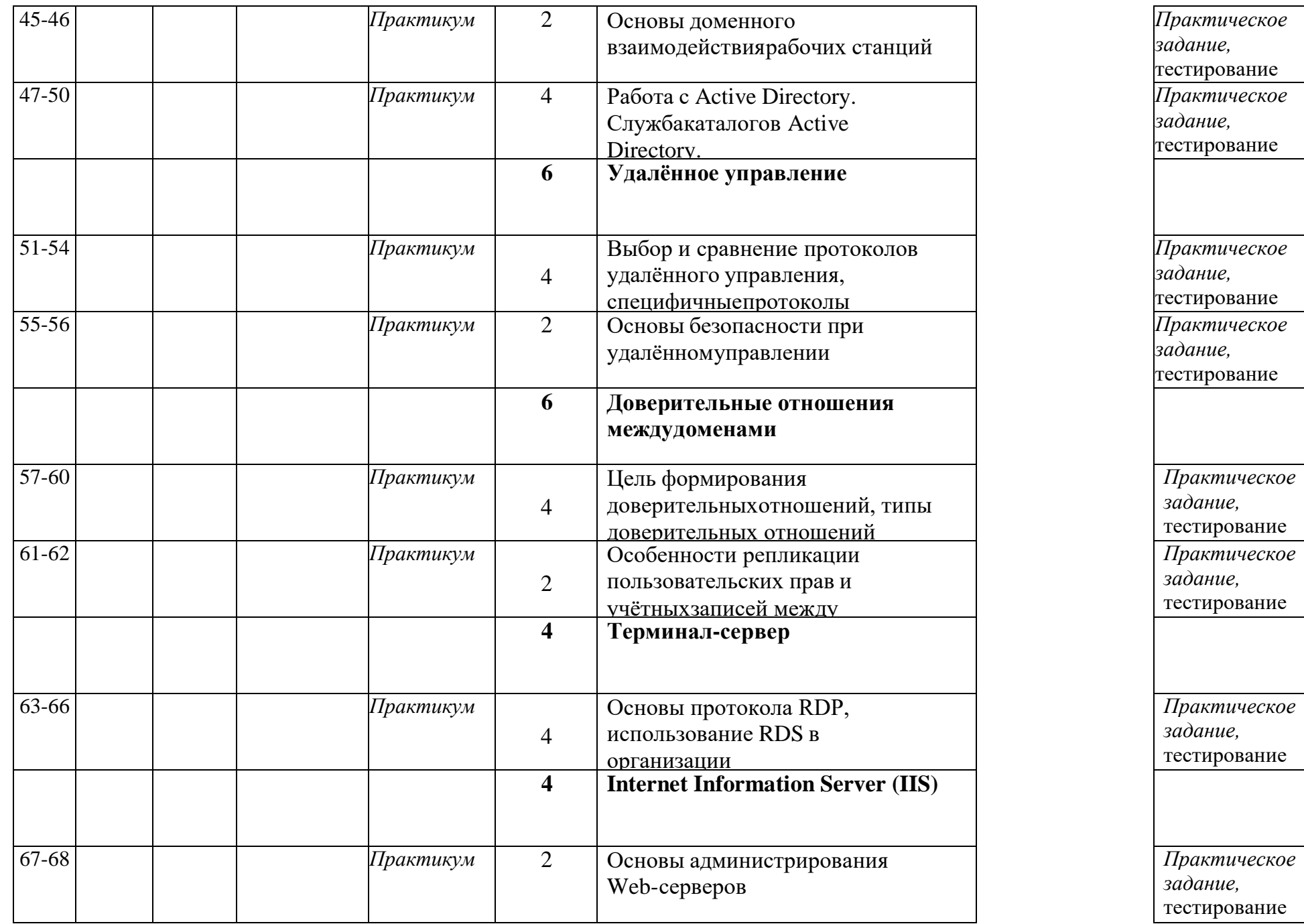

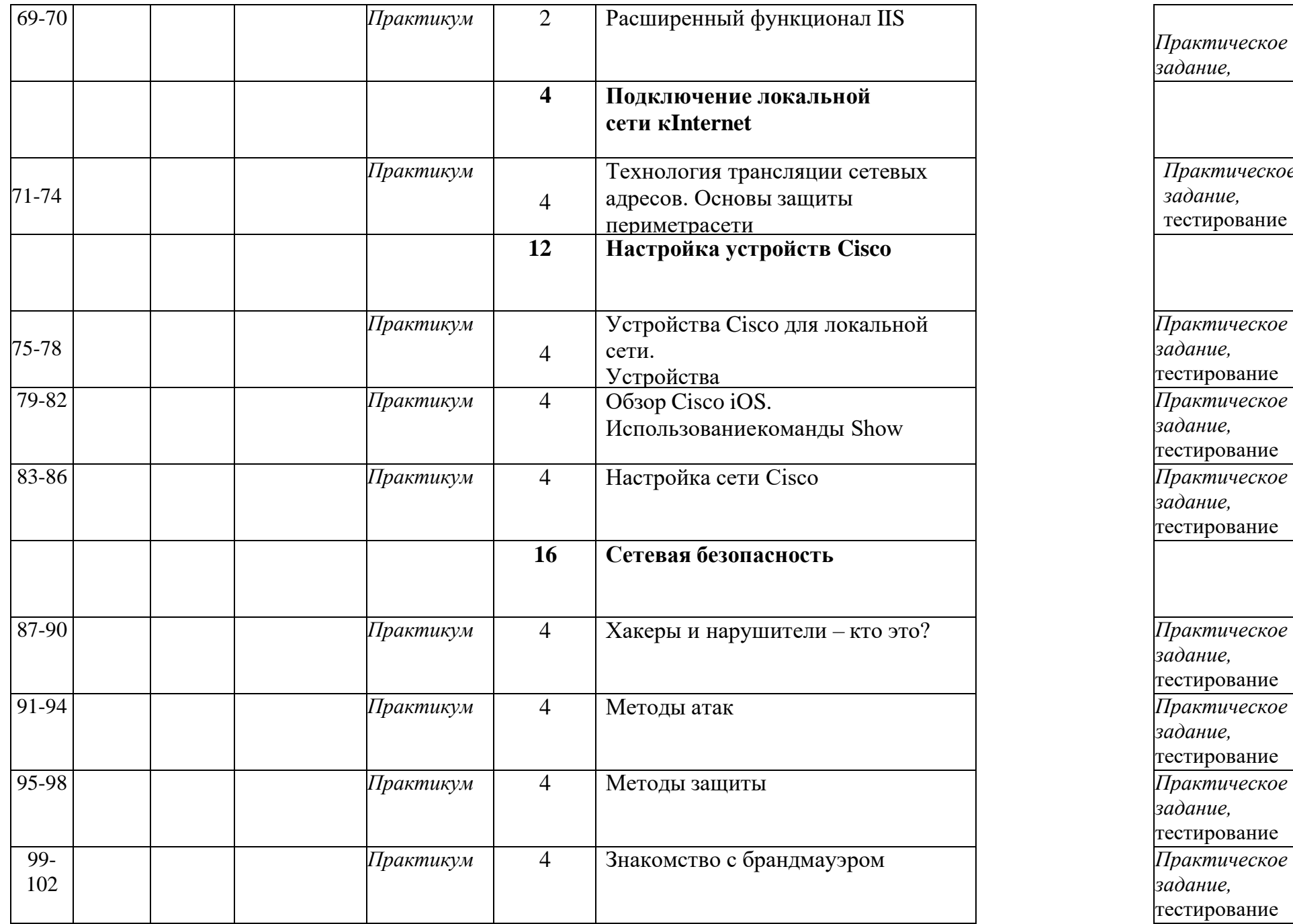

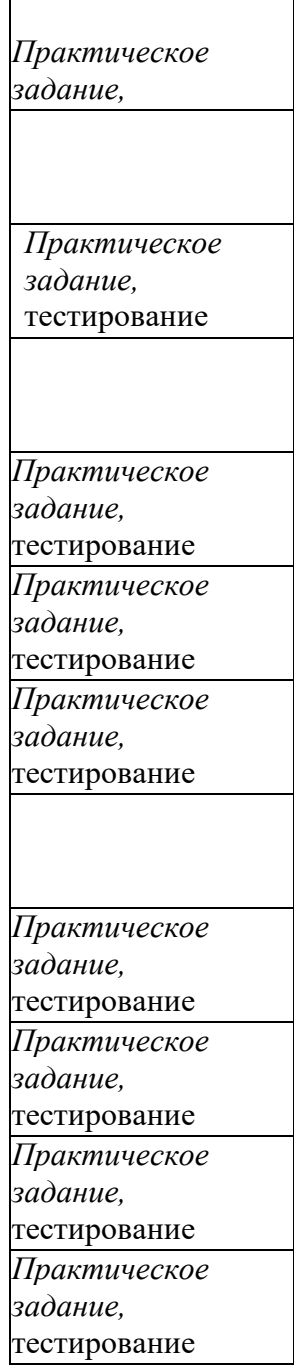

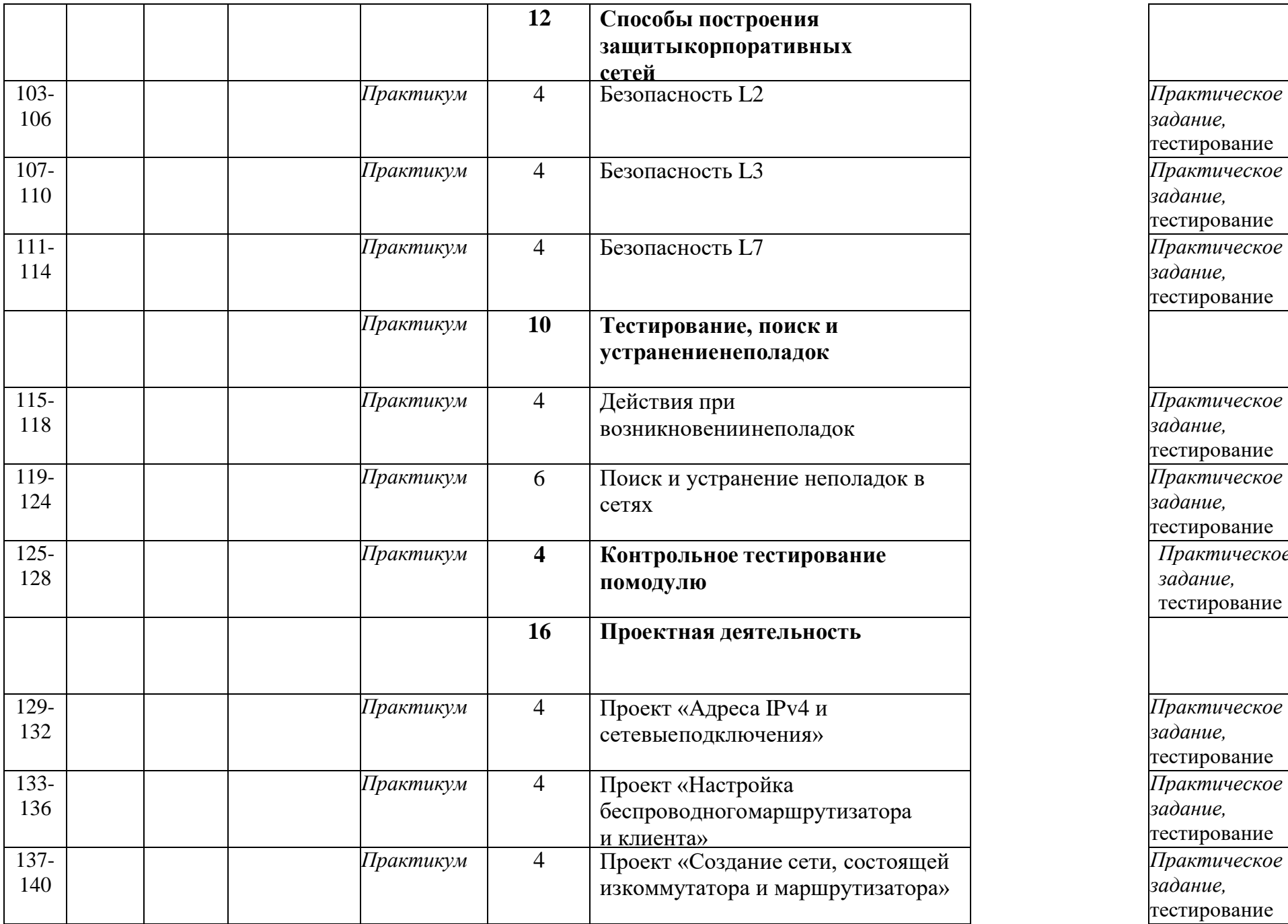

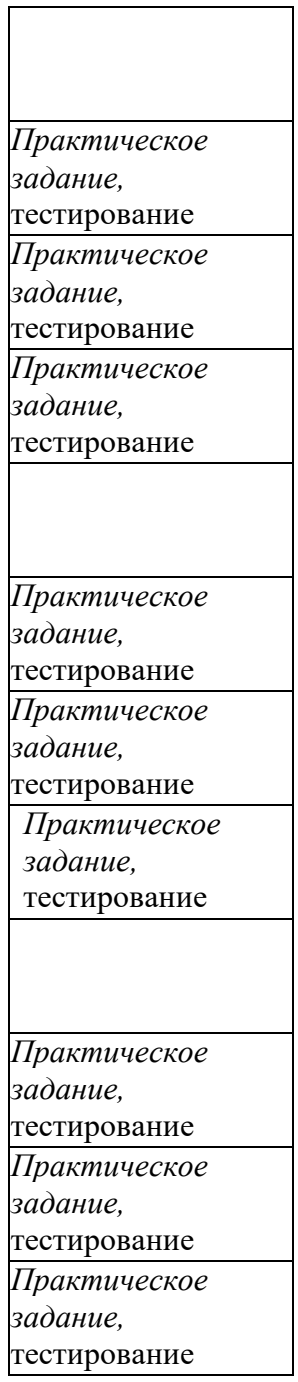

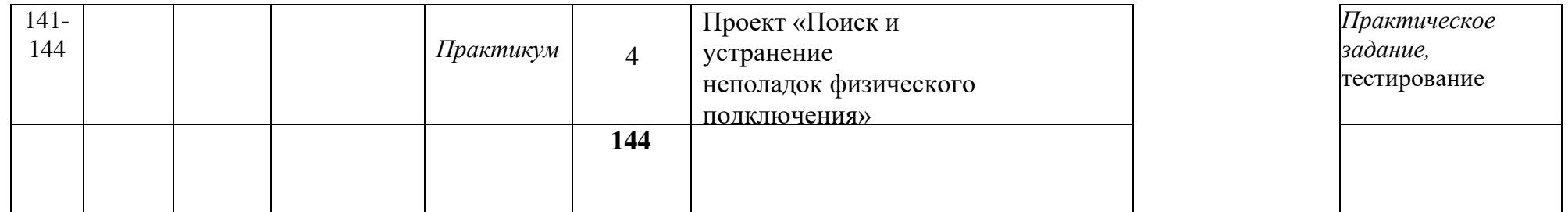

## *Календарный учебный график дополнительной общеобразовательной общеразвивающей программы «Системное администрирование (базовый уровень)» 2 год обучения*

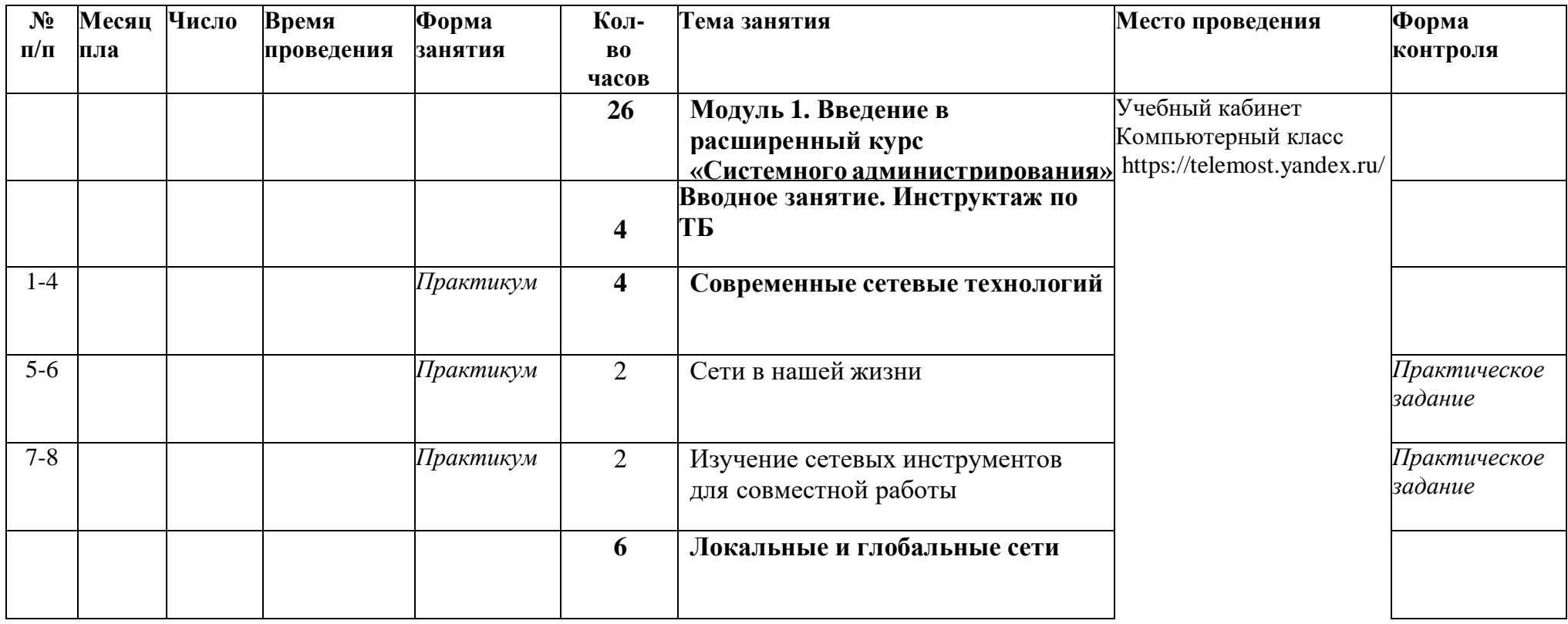

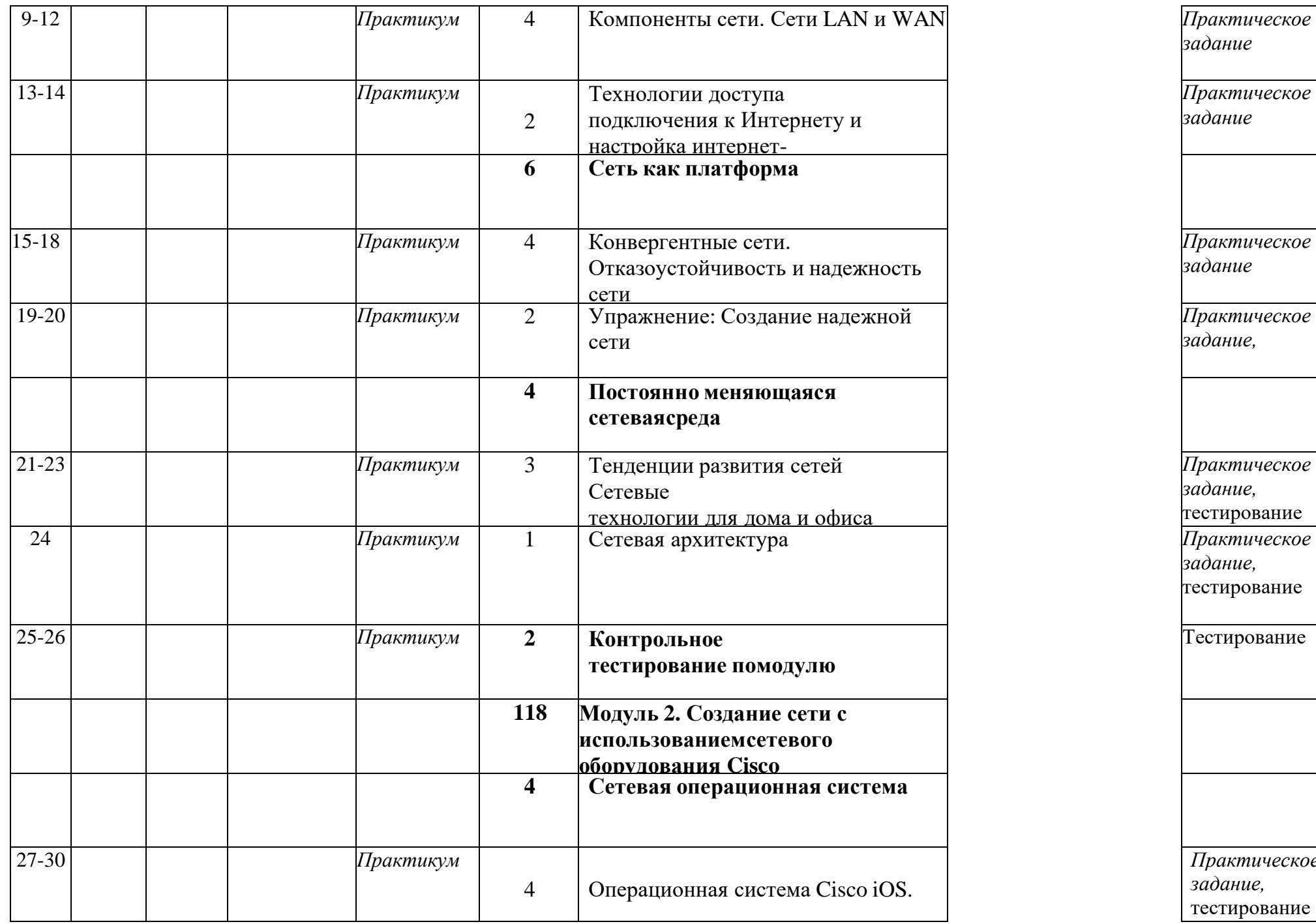

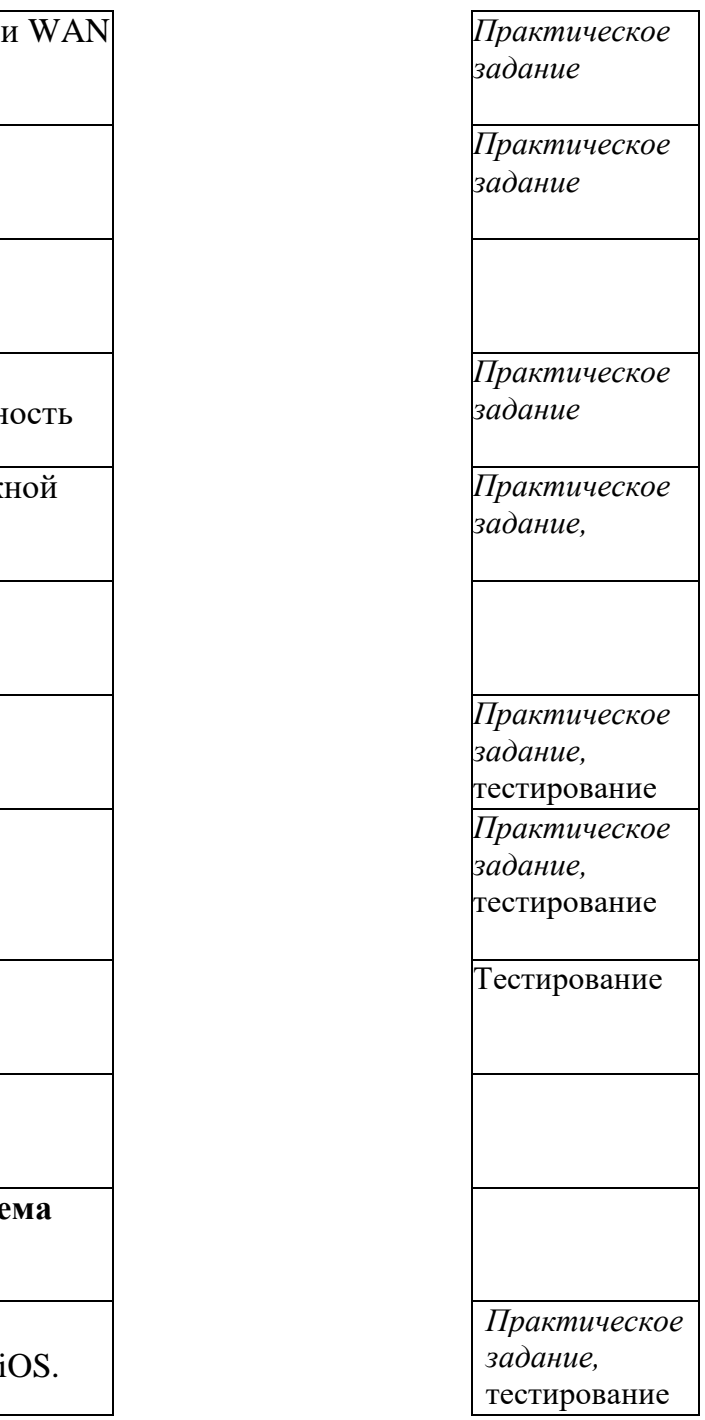

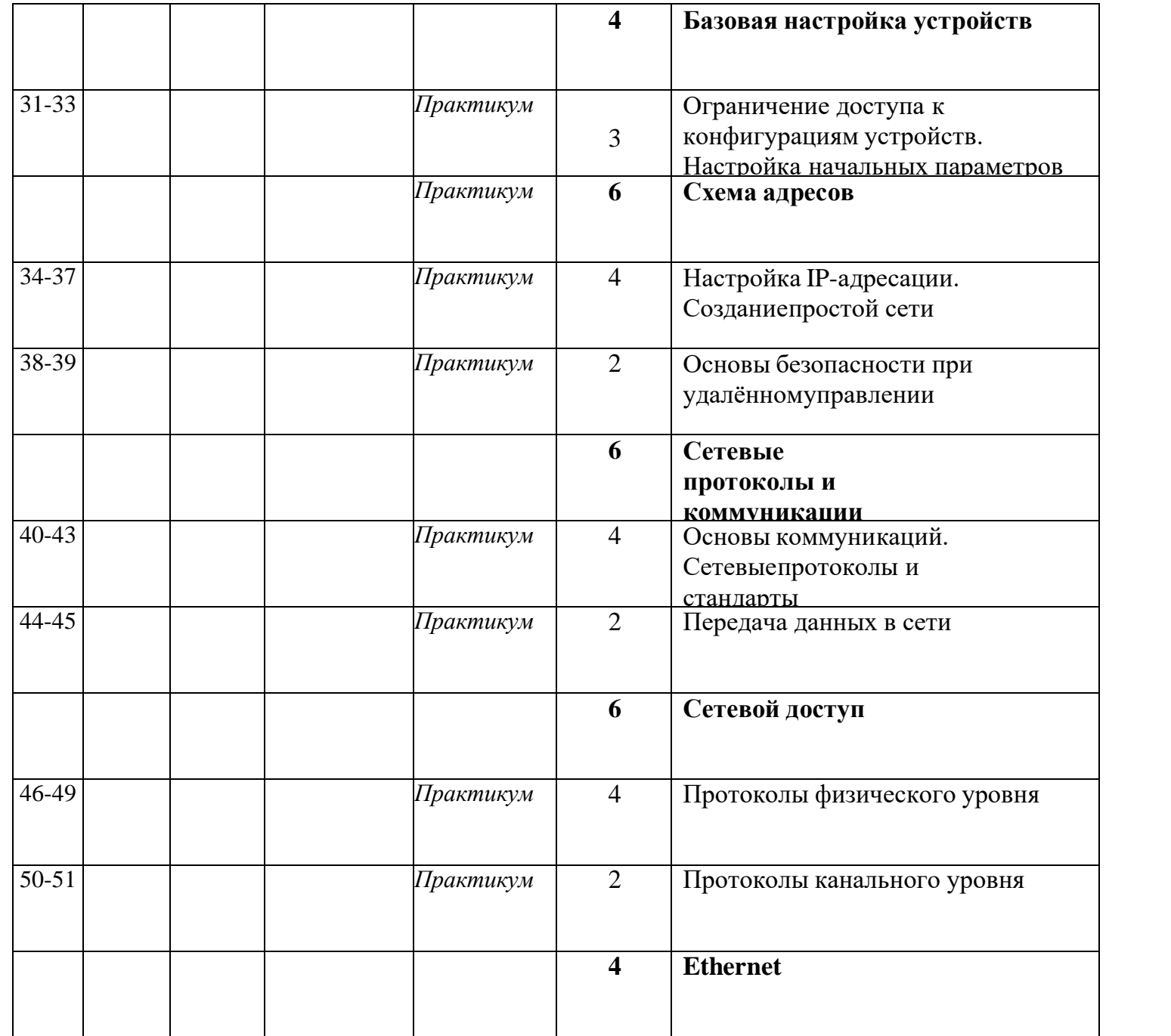

*Практическое задание,*  тестирование *Практическое задание,*  тестирование *Практическое задание,*  тестирование *Практическое задание,*  тестирование в сети *Практическое задание,*  тестирование  $\overline{\eta}$  Практическое *задание,*  тестирование  $\eta$  Практическое *задание,*  тестирование

![](_page_38_Picture_272.jpeg)

![](_page_38_Picture_273.jpeg)

![](_page_39_Picture_326.jpeg)

![](_page_39_Picture_327.jpeg)

проекта

![](_page_40_Picture_116.jpeg)

# **2.4. Оценочные материалы**

Приложение 1

## **Бланк наблюдения за динамикой личностного развития обучающихся**

№ Группы Дата

![](_page_41_Picture_245.jpeg)

3 балла – качество проявляется систематически2 балла – качество проявляется ситуативно

1 балл – качество не проявляется

# Приложение 2

# **Лист оценки работы обучающихся в процессе работы с серверным оборудованием**

 $\mathcal{N}_2$  группы: Дата: Дата: Дата: Дата: Дата: Дата: Дата: Дата: Дата: Дата: Дата: Дата: Дата: Дата: Дата: Дата: Дата: Дата: Дата: Дата: Дата: Дата: Дата: Дата: Дата: Дата: Дата: Дата: Дата: Дата: Дата: Дата: Дата: Дат

![](_page_42_Picture_201.jpeg)

# Лист оценки работы обучающихся в процессе настройки коммутационного и компьютерного оборудования

![](_page_43_Picture_16.jpeg)

# **Пример контрольного тестирования (стартовый уровень) Модуль 1. Введение (22б)**

![](_page_44_Picture_283.jpeg)

## **Вопросы тестового задания**

## **Задание № 1 (7б)**

1. Какие устройства являются устройствами ввода? Выберите два варианта.(2б)

- 1) проектор;
- 2) цифровой фотоаппарат;
- 3) динамики;
- 4) принтер;
- 5) устройство биометрической аутентификации.

1.2. Какой термин используется для определения проводников на материнской плате, которые обеспечивают перенос данных из одной части компьютера в другую?(1б)

- 1) набор микросхем;
- 2) мост;
- 3) плата ввода-вывода;
- 4) шина.

1.3. Что, как правило, контролируется северным мостом чипсета? Выберите два варианта.(2б)

- 1) обмен данными между ЦП и звуковой платой;
- 2) доступ к видеокарте;
- 3) обмен данными между ЦП и жестким диском;
- 4) обмен данными между ЦП и портами ввода-вывода;
- 5) доступ к ОЗУ.

1.4. Какой компонент оказывает наибольшее влияние на выбор корпуса и блока питания при создании нового ПК?(1б)

- 1) тип жесткого диска;
- 2) модуль ОЗУ;
- 3) звуковая карта;
- 4) материнская плата;
- 5) видеоадаптер.

1.5. Пользователь, играющий в видеоигру на игровом ПК со стандартным жестким диском EIDE 5400 об/мин, замечает значительное снижение уровня производительности. Какой вариант обновления жесткого диска поможет повысить уровень производительности, а также увеличит надежность компьютера и снизит его энергопотребление?(1б)

- 1) Твердотельный накопитель.
- 2) Жесткий диск SATA 10 000 об/мин.
- 3) Жесткий диск SATA 7200 об/мин.
- 4) Жесткий диск EIDE 7200 об/мин.

## **Задание № 2(7б)**

2.1. Какие два требования к аппаратным средствам компьютера предъявляются в случае необходимости запуска нескольких виртуальных машин? Выберите два варианта.(2б)

- 1) несколько мониторов;
- 2) большой объем ОЗУ;
- 3) видеоадаптер высокого разрешения;
- 4) высокоскоростной адаптер беспроводной связи;
- 5) многоядерный ЦП.

2.2. Какая единица измерений используется для обозначения скорости жесткого диска?(1б)

- 1) число страниц в минуту;
- 2) число кластеров в минуту;
- 3) число оборотов в минуту;
- 4) гигабайты.

2.3. Какой тип разъёма можно использовать для подсоединения внутреннего жёсткого диска к материнской плате?(1б)

- 1) SATA
- 2) USB
- 3) eSATA
- 4) Thunderbolt

2.4. Укажите назначение блока питания(2б)

- 1) Преобразование переменного тока в постоянный ток более низкого напряжения.
- 2) Преобразование переменного тока в постоянный ток более высокого напряжения.
- 3) Преобразование постоянного тока в переменный ток более высокого напряжения.
- 4) Преобразование постоянного тока в переменный ток более низкого

напряжения.

2.5. Инженер выполняет осмотр материнской платы и видит 24-контактный разъем. Какой компонент подключается к материнской плате через этот 24-контактный разъем? (1б)

- 1) диск SATA;
- 2) блок питания;
- 3) видеокарта;
- 4) привод гибких дисков;
- 5) привод оптических дисков PATA.

# **Задание № 3(8б)**

3.1. Компьютер с операционной системой Windows 7 включается, но ОС не загружается. Инженер подозревает, что операционная система была атакована

вирусом, что привело к её неисправности. Какие меры можно принять для восстановления работоспособности ОС?(3б)

- 1) Выполнить chkdsk на поврежденном диске для восстановления системных файлов до послеустановочного состояния.
- 2) Использовать последовательное резервное копирование для восстановления системы.
- 3) Использовать разностное резервное копирование для восстановления системы.
- 4) Использовать образ системы, созданный до возникновения сбоя, для восстановления системы.

3.2. Что использует операционная система для связи с аппаратными средствами?(1б)

- 1) интерфейс программирования приложений;
- 2) драйвер устройства;
- 3) BIOS;
- 4) CMOS.

3.3. Назовите две функции операционной системы (2б)

- 1) управление BIOS;
- 2) управление приложениями;
- 3) редактирование блок-схем;
- 4) контроль доступа к оборудованию;
- 5) компиляция программ;
- 6) обработка текста;
- 7) выход в Интернет.

3.4. Какой термин обозначает способность компьютера выполнять одновременно несколько приложений? (1б)

- 1) многозадачность;
- 2) мультимедиа;
- 3) многопользовательский режим;
- 4) многопроцессорная обработка.

3.5. Какую общую процедуру может выполнить технический специалист для определения причины неполадок в работе операционной системы?(1б)

- 1) проверить блок питания;
- 2) проверить соединения вентилятора и убедиться в его работоспособности;
- 3) загрузить компьютер в безопасном режиме, чтобы определить, связана ли неполадка с драйверами;
- 4) задокументировать время, затраченное на разрешение проблемы.

Приложение 5

# **Пример контрольного тестирования (стартовый уровень) Модуль 2. Системы централизованного управления пользователями, веб-сервисы, конфигурирование отказоустойчивой сети Контрольное тестирование по программе**

## **«Системное администрирование» базовый уровень (40б)**

г. Екатеринбург Дата

*Максимальное время выполнения заданий: 30 минут*

#### **ФИО студента Группа**

1) В чем заключается недостаток развертывания одноранговой сети?(1б)

- 1) трудность настройки;
- 2) отсутствие централизованного администрирования;
- 3) высокая сложность;
- 4) дороговизна.
- 2) Зачем нужен IP-адрес?(2б)
	- 1) Позволяет определить физическое расположение центра обработки данных.
	- 2) Позволяет определить место в памяти, из которого запущена программа.
	- 3) Позволяет определить обратный адрес для ответных электронных писем.
	- 4) Позволяет определить источник и место назначения пакетов данных.

3) Покупатель размещает смартфон рядом с терминалом оплаты в магазине, и плата за покупки успешно осуществляется. Какой тип беспроводной технологии использовался?(2б)

- 1) Bluetooth
- 2) NFC
- 3) Wi-Fi
- 4) 3G

4) Сетевой кабель какого типа обычно используется для подключения офисных компьютеров к локальной сети?(1б)

- 1) коаксиальный кабель;
- 2) витая пара;
- 3) волоконно-оптический кабель;
- 4) полимерный волоконно-оптический кабель.

5) Каковы преимущества использования волоконно-оптического кабеля для подключения устройств? Выберите два варианта.(2б)

- 1) Волоконно-оптический кабель устойчив к электромагнитным и высокочастотным помехам.
- 2) Длина волоконно-оптического кабеля может достигать нескольких километров.
- 3) В волоконно-оптическом кабеле используется дополнительное экранирование для защиты медных проводов.
- 4) Волоконно-оптический кабель удобен в установке.
- 5) Волоконно-оптический кабель обычно используется в небольших корпоративных и домашних сетях.
- 6) Функции каких двух уровней модели OSI соответствуют уровню сетевого

63

доступа модели TCP/IP? Выберите два варианта.(2б)

- 1) уровень приложений;
- 2) физический;
- 3) транспортный;
- 4) сетевой;
- 5) канальный.

7) Каков минимальный размер допустимого кадра Ethernet?(2б)

- 1) 48 байт;
- 2) 64 байт;
- 3) 96 байт;
- 4) 128 байт.

8) К специалисту по компьютерным сетям обратились для разработки схемы IPадресации в сети заказчика. В сети будут использоваться IP-адреса из сети 192.168.30.0/24. Специалист выделяет 254 IP-адреса для хостов в сети, но исключает IP-адреса 192.168.30.0/24 и 192.168.30.255/24. Почему специалист должен исключить эти два IP-адреса?(5б)

- 1) IP-адреса 192.168.30.0/24 и 192.168.30.255/24 зарезервированы для серверов электронной почты и DNS-серверов.
- 2) IP-адреса 192.168.30.0/24 и 192.168.30.255/24 зарезервированы для внешних подключений к Интернету.
- 3) IP-адрес 192.168.30.0/24 является сетевым IP-адресом, а 192.168.30.255/24 широковещательным IP-адресом.
- 4) 192.168.30.0/24 является IP-адресом, зарезервированным для основного шлюза, а 192.168.30.255/24 — IP-адресом, зарезервированным для DHCPсервера.

9) Какой протокол используется для автоматического назначения IP-адресов хостам?(1б)

- 1) DNS
- 2) NAT
- 3) DHCP

10) Каковы три преимущества использования частных IP-адресов и NAT? Выберите три варианта.(3б)

1) экономит зарегистрированные публичные IP-адреса;

2) уменьшает загрузку ЦП на клиентских маршрутизаторах;

3) создает несколько публичных IP-адресов;

4) скрывает частную адресацию локальной сети от внешних устройств, подключенных к Интернету;

5) разрешает расширение локальной сети без использования дополнительных публичных IP-адресов;

6) повышает производительность маршрутизатора, подключенного к Интернету.

11) Какова причина создания и внедрения IPv6?(2б)

- 1) упрощение чтения 32-битового адреса;
- 2) предотвращение исчерпания адресов IPv4;
- 3) обеспечение дополнительного адресного пространства в реестре интернетимен (Internet Names Registry).
- 12) Какие три блока информации указывает URL-адрес? Выберите три

варианта.(3б)

- 1) MAC-адрес веб-сервера;
- 2) используемый протокол;
- 3) имя домена, к которому осуществляется доступ;
- 4) IP-адрес шлюза;
- 5) версия браузера;
- 6) местоположение ресурса.

13) Какой протокол используется веб-серверами для предоставления веб-страниц?(1б)

- 1) FTP
- 2) HTTP
- 3) IMAP
- 4) POP

14) Почему приложения потокового аудио и видео используют протокол UDP вместо TCP?(1б)

- 1) Приложения потокового аудио и видео требуют получения всех пакетов, независимо от задержки.
- 2) Трехэтапное квитирование, используемое в UDP, ускоряет потоки аудиои видеоданных.
- 3) В приложениях потокового аудио и видео не допускаются задержки, вызванные повторной передачей.
- 4) UDP гарантирует доставку сегментов для надежной потоковой передачи аудио и видео.

15) На каком уровне модели TCP/IP работает протокол TCP? (1б)

- 1) транспортный;
- 2) уровень приложений;
- 3) межсетевой;
- 4) доступ к сети.

16) Какой протокол используется для передачи веб-страниц с веб-сервера на клиентское устройство? (1б)

- 1) HTML
- 2) SMTP
- 3) HTTP
- 4) SSH
- 5) POP

17) Фильтрацию устройств какого типа можно активировать на некоторых точках беспроводного доступа или беспроводных маршрутизаторах?(1б)

- 1) аутентификация;
- 2) IP-адрес;
- 3) идентификатор пользователя;
- 4) MAC-адрес.

18) Какая технология используется для уникальной идентификации беспроводной локальной сети (WLAN) (2б)

- 1) SSID
- 2) WEP
- 3) WPA
- 4) Таблица MAC-адресов

19) Зачем устройство уровня 3 выполняет логическую операцию И для IP-адреса назначения и маски подсети? (36)

- 1) чтобы определить широковещательный адрес сети назначения;
- 2) чтобы определить узловую часть адреса узла назначения;
- 3) чтобы определить ошибочные кадры;
- 4) чтобы определить сетевую часть адреса сети назначения

20) К какому типу относится адрес IPv6 FE80::1?(36)

- 1) loopback4;
- 2) локальный адрес канала;
- 3) групповой адрес;
- 4) глобальный индивидуальный адрес.

Приложение 6

## Пример контрольного тестирования (базовый уровень) Модуль 1. Введение в расширенный курс «Системного администрирования» (22б)

г. Екатеринбург

Максимальное время выполнения заданий: 30 минут

## ФИО студента

Группа

Дата

1) Укажите диапазоны IP-адресов, зарезервированных для внутреннего частного использования. Выберите три варианта. (36)

- $1)$  10.0.0.0/8
- 2) 64.100.0.0/14
- 3) 127.16.0.0/12
- 4) 172.16.0.0/12
- 5) 192.31.7.0/24
- 6) 192.168.0.0/16

2) Посмотрите на изображение. Исходя из результата команды, какие два утверждения о связи по сети являются верными? Выберите два варианта. (26)

![](_page_50_Picture_133.jpeg)

- 1) имеется связь между данным устройством и устройством по адресу 192.168.100.1:
- 2) связь между двумя ЭТИМИ узлами позволяет выполнять **ВЫЗОВЫ** видеоконференцсвязи;
- 3) между этим устройством и устройством по адресу 192.168.100.1 имеется 4 транзитных узла;
- 4) среднее время передачи данных между двумя узлами составляет 2 мс;
- 5) на этом узле шлюз по умолчанию не настроен.

3) Какая подсеть будет содержать адрес 192.168.1.96 в качестве пригодного для использования адреса узла?(1б)

- 1) 192.168.1.64/26
- 2) 192.168.1.32/27

3) 192.168.1.32/28

4) 192.168.1.64/29

4) Какому количеству узлов можно назначить адреса в сети с маской 255.255.255.248?(16)

- $1)2$
- $2) 6$
- $3)8$
- $4) 14$
- $5)16$
- $6)$  254

5) Какое утверждение об адресации с использованием маскок подсети произвольной длины верно?(16)

- 1) все подсети имеют одинаковый размер;
- 2) размеры подсетей могут различаться в зависимости от требований;
- 3) подсети могут разбиваться на подсети только один раз;
- 4) для создания дополнительных подсетей биты возвращаются, a He заимствуются.

6) Посмотрите на изображение. Рассмотрим IP адрес 192.168.10.0/24, назначенный зданию школы. В самой большой сети в этом здании - 100 устройств. Если 192.168.10.0 является номером наибольшей сети, какой будет номер у следующей по размеру сети, состоящей из 40 устройств?(16)

![](_page_51_Picture_15.jpeg)

- 1) 192.168.10.0
- 2) 192.168.10.128
- 3) 192.168.10.192
- 4) 192.168.10.224
- 5) 192.168.10.240

7) В каких двух ситуациях протокол UDP следует предпочесть протоколу TCP в качестве транспортного протокола? Выберите два варианта. (26)

- 1) когда приложениям необходимо гарантировать, что пакет будет получен целиком, в правильном порядке, без дублирования;
- 2) когда необходим более быстрый механизм доставки;
- 3) когда дополнительные накладные расходы не являются проблемой;
- 4) когда приложениям не нужно гарантировать доставку данных;
- 5) когда номера портов назначения являются динамическими.
- 8) Какая важная информация добавляется к заголовку транспортного уровня

ТСР/ІР для обеспечения обмена данными и подключения к удаленным сетевым устройствам?(1б)

- 1) параметры времени и синхронизации;
- 2) номера портов назначения и источника;
- 3) физические адреса назначения и источника;
- 4) логические сетевые адреса назначения и источника.
- 9) Какой механизм ТСР позволяет предотвратить перегрузку сети?(16)
	- 1) трехстороннее квитирование;
	- 2) пара сокетов;
	- 3) двухстороннее квитирование;
	- 4) скользящее окно.

10) Какие три утверждения характеризуют протокол UDP? Выберите три варианта. (36)

- 1) UDP обеспечивает основные функции транспортного уровня  $6e<sub>3</sub>$ установления соединения.
- 2) UDP обеспечивает быструю передачу данных уровня 3 с установлением соелинения.
- 3) UDP использует протоколы уровня приложений для выявления ошибок.
- 4) UDP это протокол с низкими накладными расходами, который не поддерживает механизмы упорядочения или управления потоком.
- 5) UDP использует протокол IP для выявления и устранения ошибок.
- 6) UDP предоставляет сложные механизмы управления потоком.

11) Какие две функции принадлежат уровню представления? Выберите два варианта ответа. (16)

- 1) компрессия;
- 2) адресация;
- 3) шифрование;
- 4) управление сеансами;
- 5) аутентификация.

12) Какие два протокола работают на самом высоком уровне стека протоколов ТСР/ІР? Выберите два варианта.(16)

- $1)$  DNS
- 2) Ethernet
- $3)$  IP
- 4) POP
- 5) TCP

**UDP**  $(6)$ 

> 13) Какие две роли может выполнять компьютер в одноранговой сети при открытии доступа к файлу с одного компьютера для другого компьютера? Выберите два варианта. (26)

- 1) клиент;
- 2) ведущий;
- $3)$  сервер;
- 4) ведомый;
- 5) промежуточное устройство.
- 14) Укажите назначение сообщения НТТР GET.(16)
	- 1) запрос веб-страницы с веб-сервера;
- 2) отправка информации об ошибке с веб-сервера на веб-клиент;
- 3) загрузка контента на веб-сервер с веб-клиента;
- 4) получение сообщений электронной почты клиента с почтового сервера через TCP-порт 110.

15) Беспроводному узлу необходимо запросить IP-адрес. Какой протокол будет обрабатывать этот запрос?(1б)

- 1) FTP
- 2) HTTP
- 3) DHCP
- 4) ICMP
- 5) SNMP

Приложение 7

## **Пример контрольного тестирования (базовый уровень) Модуль 2. Создание сети с использованием сетевого оборудования Cisco (40б)**

г. Екатеринбург Дата

*Максимальное время выполнения заданий: 30 минут*

## **ФИО обучающегося Группа**

1) Компания расширяет свой бизнес в других странах. Все филиалы должны быть постоянно подключены к главному офису корпорации. Какая сетевая технология требуется для этого? (1б)

- 1) локальная сеть (LAN);
- 2) городская сеть (MAN);
- 3) глобальная сеть (WAN);
- 4) беспроводная локальная сеть (WLAN).

2) Пользователь домашнего компьютера подыскивает ISP-подключение, обеспечивающее высокоскоростную цифровую передачу по обычным телефонным линиям. Какой тип подключения к ISP ему следует использовать?(1б)

- 1) DSL;
- 2) коммутируемый доступ;
- 3) спутниковая связь;
- 4) сотовый модем;
- 5) кабельный модем.

3) Как качество обслуживания (QoS) помогает сети поддерживать широкий спектр приложений и сервисов?(1б)

- 1) снижая последствия отказа сети;
- 2) способствуя быстрому восстановлению после отказа сети;
- 3) предоставляя механизмы управления сетевым трафиком при перегрузке;
- 4) обеспечивая возможность расширения сети для подключения новых пользователей.

4) На каком интерфейсе коммутатора администратор должен настроить IP-адрес для возможности удалённого управления этим коммутатором? (1б)

- 1) FastEthernet0/1
- 2) VLAN 1
- 3) vty 0
- 4) console 0

5) После изменения настроек на коммутаторе Cisco администратор сети выполняет команду сору running-config startup-config. Укажите результат ввода этой команды. (3б)

- 1) Новая конфигурация будет сохранена во флеш памяти.
- 2) Новая конфигурация будет загружена после перезапуска коммутатора.
- 3) Текущий файл IOS будет заменен файлом с новыми параметрами конфигурации.
- 4) Изменения конфигурации будут удалены, а исходные параметры будут восстановлены.

6) Взгляните на рисунок. Сетевой администратор настраивает управление доступом к коммутатору SW1. Если администратор использует протокол Telnet для подключения к коммутатору, какой пароль требуется ввести для доступа к привилегированному режиму ЕХЕС?(46)

```
Enter configuration commands, one per line. End with CNTL/Z.
SW1(config)# enable password letmein
SW1(config)# enable secret secretin
SW1(config)# line console 0
SW1(config-line)# password lineconin
SW1(config-line)# login
SW1(config-line)# exit
SW1(config)# line vty 0 15
SW1(config-line)# password linevtyin
SW1(config-line)# login
SW1(config-line)# end
SW1#
```
- 1) letmein
- 2) secretin
- 3) lineconin
- 4) linevtyin

7) Какое подключение обеспечивает безопасный сеанс СП с шифрованием к коммутатору Cisco? $(16)$ 

- 1) консольное подключение;
- 2) подключение AUX;
- 3) подключение по протоколу Telnet;
- 4) подключение SSH.

8) Сетевой инженер настраивает интерфейс, вводя следующую команду: SanJose(config)# ip address 192.168.2.1 255.255.255.0. Команда отклоняется устройством. В чем причина?(26)

- 1) команда вводится в неправильном режиме работы;
- 2) используется неправильный синтаксис команды;
- 3) неправильная маска подсети;
- 4) интерфейс выключен и должен быть включен до того, как коммутатор утвердит IP-адрес.

9) Что произойдет после нажатия клавиши Tab при вводе команды в IOS?(16)

- 1) прерывание текущей команды и возврат в режим настройки;
- 2) выход из режима настройки и возврат в пользовательский режим ЕХЕС;
- 3) перемещение курсора в начало следующей строки;
- 4) ввод оставшейся части неполностью введенного слова в команде.
- 10) Что является характеристикой сообщений многоадресной рассылки?(16)
- 1) Они отправляются избранной группе хостов.
- 2) Они отправляются всем хостам в одной сети.
- 3) Они требуют подтверждения.
- 4) Они отправляются в единственное место назначения.

11) Какой протокол отвечает за управление размером сегментов и скоростью обмена сегментами между веб-клиентом и веб-сервером?(1б)

- 1) TCP
- 2) IP
- 3) HTTP
- 4) Ethernet

12) Какой уровень в модели TCP/IP отвечает за маршрутизацию сообщений между сетями? (1б)

- 1) межсетевой;
- 2) транспортный;
- 3) сетевой доступ;
- 4) сеансовый.

13) Какое утверждение точно описывает процесс инкапсуляции TCP/IP, если компьютер отправляет данные по сети? (1б)

- 1) Данные передаются с интернет-уровня на уровень сетевого доступа к сети.
- 2) Пакеты отправляются с уровня сетевого доступа на транспортный уровень.
- 3) Сегменты передаются с транспортного уровня на интернет-уровень.
- 4) Кадры передаются с уровня сетевого доступа на интернет-уровень.

14) Какой уникальный адрес встроен в сетевую интерфейсную плату Ethernet и используется для обмена данными по сети Ethernet?(1б)

- 1) адрес узла;
- 2) IP-адрес;
- 3) MAC-адрес;
- 4) сетевой адрес.

15) Сетевой администратор устраняет неполадки подключения на сервере. С помощью тестера администратор определяет, что сигналы, создаваемые сетевым контроллером сервера, искажены и не подходят для использования. В каком из уровней модели OSI выполняется классификация ошибки?(2б)

- 1) уровень представления;
- 2) сетевой уровень;
- 3) физический уровень;
- 4) канальный уровень.

16) Сетевой инженер измеряет скорость передачи бит по магистральной сети компании для важнейших финансовых приложений. Администратор обнаруживает, что фактическая пропускная способность оказалась ниже

теоретически возможной. Какие три фактора могли повлиять на такое изменение пропускной способности? Выберите три варианта.(2б)

- 1) текущий объем трафика сети;
- 2) сложность способа инкапсуляции, применяемого к данным;
- 3) тип трафика сети;
- 4) задержка, возникшая из-за количества сетевых устройств, по которым проходят данные;
- 5) полоса пропускания при подключении сети WAN к Интернет;

6) надежность магистральной инфраструктуры Ethernet gigabit.

17) Какая методика используется для уменьшения перекрёстных помех в медных кабелях?(2б)

- 1) наличие надлежащего заземления;
- 2) свивание между собой проводников из одной пары;
- Проводов 3) обёртывание связки  $\mathbf{c}$ использованием металлического экранирования;
- 4) разработка кабельной инфраструктуры для предотвращения воздействия перекрёстных помех;
- 5) отсутствие перегибов под острым углом во время установки.
- 18) Укажите характеристику подуровня LLC.(16)
	- 1) Он обеспечивает необходимую логическую адресацию, которая определяет устройство.
	- 2) Он обеспечивает разграничение данных в соответствии с требованиями физической сигнализации среды передачи данных.
	- 3) Он помещает информацию в кадр, что позволяет нескольким протоколам уровня 3 использовать один и тот же сетевой интерфейс и среду передачи данных.
	- 4) Он определяет программные процессы, которые обеспечивают работу физического уровня.

19) Какой метод используется для управления ассоциативным доступом в беспроводной сети?(1б)

#### CSMA/CD;  $\left( \right)$

- 2) приоритетное упорядочение;
- 3) CSMA/CA;
- 4) эстафетная передача.

20) Что происходит в процессе инкапсуляции на канальном уровне на компьютере, подключенном к сети Ethernet?(16)

- 1) добавляется IP-адрес;
- 2) добавляется логический адрес;
- 3) добавляется физический адрес;
- 4) добавляется номер порта процесса.
- 21) В чем заключаются три основные функциональные возможности,

предоставляемыеинкапсуляцией данных уровня 2? Выберите три варианта ответа. $(36)$ 

- 1) исправление ошибок с помощью метода обнаружения коллизий;
- 2) управление сеансами с использованием номеров портов;
- 3) адресация канального уровня;
- 4) размещение и удаление кадров из среды передачи данных;
- 5) обнаружение ошибок в рамках расчётов CRC;
- 6) разделение групп битов в кадры;
- 7) преобразование битов в сигналы данных.

22) Назовите две характеристики МАС-адресов Ethernet? Выберите лва варианта. (2б)

- 1) они являются глобально уникальными;
- 2) они всегда маршрутизируются в Интернете;
- 3) они выражаются 12 шестнадцатеричными цифрами;
- 4) МАС-адреса используют гибкую иерархическую структуру;
- 5) MAC-адреса должны быть уникальными для интерфейса Ethernet и последовательного интерфейса устройства.
- 23) Что сделает устройство при получении кадра Ethernet размером 60 байт?(1б)
	- 1) отбросит кадр;
	- 2) обработает кадр как есть;
	- 3) отправит сообщение об ошибке на устройство-отправитель;
	- 4) добавит байты со случайными данными для достижения размера кадра в 64 байта, после чего перешлет кадр.

24) Что сделает узел в сети Ethernet, если получит кадр с MAC-адресом назначения,который не соответствует его собственному MAC-адресу?(1б)

- 1) Отбросит кадр.
- 2) Перешлет кадр на следующий узел.
- 3) Удалит кадр из среды.

4) Отбросит заголовок канального уровня для проверки IP-адреса получателя. *25)* В каких двух случаях коммутатор перешлет кадр из каждого порта, кроме порта, через который этот кадр был получен? *Выберите два варианта.(2б)*

- 1) для кадра в качестве адреса назначения установлен широковещательный адрес;
- 2) коммутатору неизвестен адрес назначения;
- 3) адрес источника в заголовке кадра является широковещательным адресом;
- 4) адрес источника в кадре является групповым адресом;
- 5) адрес назначения в кадре является известным индивидуальным адресом.

26) Какой способ коммутации имеет самый низкий уровень задержки?(1б)

- 1) сквозная коммутация;
- 2) коммутация с промежуточным хранением;
- 3) коммутация с исключением фрагментов;
- 4) быстрая пересылка.

27) Какие две команды можно использовать на узле Windows, чтобы отобразить таблицу маршрутизации? Выберите два варианта ответа.(1б)

- 1) netstat -s
- 2) route print
- 3) show ip route
- 4) netstat -r
- 5) tracert

Приложение 8

#### **Пример вводного тестирования (стартовый уровень) (30б)**

г. Екатеринбург Дата

![](_page_57_Picture_583.jpeg)

**ФИО студента** 1. Телекоммуникация – это…(1б)

1) общение между людьми через телевизионные мосты;

2) общение между людьми через телефонную сеть;

- 3) обмен информацией на расстоянии с помощью почтовой связи;
- 4) технические средства передачи информации.

2. Компьютерные телекоммуникации это…(1б)

1) соединение нескольких компьютеров в единую сеть;

2) перенесение информации с одного компьютера на другой с помощью дискет;

- 3) дистанционная передача данных с одного компьютера на другой;
- 4) обмен информацией между пользователями о состоянии работы компьютера;

3. Сервер – это... $(16)$ 

- 1) сетевая программа, которая ведет диалог одного пользователя с другим;
- 2) мощный компьютер, к которому подключаются остальные компьютеры;
- 3) компьютер отдельно взятого пользователя, подключенный в общую сеть;

4) стандарт, определяющий форму представления и способ пересылки сообщения.

4. Модем – это…(1б)

1) мощный компьютер, к которому подключаются остальные компьютеры;

2) устройство, преобразующее цифровые сигналы компьютера в аналоговый цифровой сигнал и обратно;

3) программа, с помощью которой осуществляется диалог между несколькими компьютерами;

4) персональная ЭВМ, используемая для получения и отправки корреспонденции.

5. Скорость передачи данных – это…(1б)

1) количество информации, передаваемой в одну секунду;

2) количество байт информации, передаваемых за одну минуту;

- 3) количество байт информации, переданных с одного компьютера на другой;
- 4) количество бит информации, передаваемой через модем в единицу времени. 6. Адресация – это…(1б)

1) способ идентификации абонентов в сети;

2) адрес сервера;

3) почтовый адрес пользователя сети;

4) количество бод, пересылаемой информации вашим модемом.

7. Локальные компьютерные сети – это…(1б)

1) сеть, к которой подключены все компьютеры вашего города;

2) сеть, к которой подключены все компьютеры вашей страны;

3) сеть, к которой подключены компьютеры вашего офиса, кабинета информатики или одного здания;

4) сеть, к которой подключены все компьютеры.

8. Сетевой адаптер – это…(1б)

1) специальная программа, через которую осуществляется связь нескольких компьютеров;

2) специальное аппаратное средство для эффективного взаимодействия персональных компьютеров сети;

3) специальная система управления сетевыми ресурсами общего доступа;

4) система обмена информацией между различными компьютерами.

9. Домен – это... $(16)$ 

1) часть адреса, определяющая адрес компьютера пользователя в сети;

2) название программы для осуществления связи между компьютерами;

3) название устройства, осуществляющего связь между компьютерами;

4) единица измерения информации.

10. WEB – страничка – это...(1б)

1) документ, в котором хранится вся информация по сети;

2) документ, в котором хранится информация пользователя;

3) сводка меню программных продуктов;

4) документ, включающий гиперссылки, является частью сайта.

11. Протокол – это...(1б)

1) правила передачи и приема информации обязательные для пользователей сети;

2) информационный лист, в котором отображается путь пройденный документом в сети;

3) документ, в котором хранится вся информация по сети;

4) перечень имеющихся адресов вашей электронной книжке.

12. Электронная почта позволяет передавать; (1б)

1) только сообщения;

2) только файлы;

3) сообщения и приложенные файлы;

- 13. TCP\IP  $3T0$ ...(16)
	- 1) организация, контролирующая Internet;
	- 2) организация, контролирующая раздачу адресов в Internet;
	- 3) пакетный протокол;
	- 4) название международной сети.

14. Укажите серверы, которые находятся в России(1б)

- 1) epson.au
- $2)$  ntv.ru

3) rnd.edu.runnet.ru

4) school.ua

15. Устройство, защищающее сеть от несанкционированного доступа...(16)

- 1) Mocr
- 2) Шлюз
- 3) Брэндмауэр

16. Какая сеть самая неустойчивая? (16)

- 1) простое соединение
- 2) соединение кольцом
- 3) соединение шиной
- 4) соединение звездой
- 17. К какому классу относится наша сеть? (16)
	- 1) локальная
	- 2) региональная
	- 3) глобальная
- 18. Трафик это(1б)
	- 1) название сетевого протокола
	- 2) название компьютера, выполняющее функции сторожа
	- 3) объем переданной информации по сети
	- 4) устройство, подключающее компьютер к сети
- 19. Устройство, соединяющее сети с разными сетевыми протоколами(16)
	- $1)$  MOCT
	- $2)$ шлюз
	- 3) брандмауэр

20. Укажите устройство для подключения компьютера к сети. (16)

- 1) модем
- 2) сканер
- $3)$  мышь
- 4) монитор

# 21. Единица скорости передачи информации модемом(16)

- $1)$  бит
- $2)$  бол
- 3) байт
- 4) Кбайт

22. Услуги, предоставляемые компьютерной сетью, зависят от: (16)

- 1) типа подключения
- 2) характеристик модема
- 3) качества линии связи
- 4) все перечисленное выше справедливо
- 23. Провайдер это(1б)
- 1) Компьютер, предоставляющий транзитную связь по сети
- 2) Программа подключения к сети
- 3) Фирма, предоставляющая сетевые услуги
- 4) Специалист по компьютерным сетям
- 24. Браузер это $(16)$ 
	- 1) программа просмотра гипертекстовых документов
	- 2) компьютер, подключенный к сети
	- 3) главный компьютер в сети
	- 4) устройство для подключения к сети
- 25. Какая из этих программ не является Браузером(16)
	- 1) NETSCAPE NAVIGATOR
	- 2) INTERNET EXPLORER
	- 3) MICROSOFT OUTLOOK
	- 4) NETSCAPE COMMUNICATION

26. Глобальные компьютерные сети дают возможность... (16)

1) организовать совместное использование ресурсов, а также общение множества пользователей, расположенных сравнительно недалеко друг от друг

2) организовать обмен данными на больших расстояниях

3) передавать электроэнергию на очень большие расстояния 27. Гипертекст - это ... (1б)

1) структурированный текст, в котором могут осуществляться переходы по выделенным ссылкам

2) текст, введенный с клавиатуры в память компьютера

3) текст, в котором используется очень сложный шифр

28. Имеется адрес электронной почты  $\overline{B}$ сети Интернет: user newname@int.glasnet.ru. Каково имя владельца этого электронного адреса? (16)

1) int.glasnet.ru

2) user\_newname

3) glasnet.ru

29. Для отправления почтового сообщения по электронной почте надо обязательно указать ... (1б)

1) файловые вложения

2) текст письма

3) адрес почтового ящика

30. Отметьте сообщения, которые содержат информацию с точки зрения информатики. (1б)

1) прогноз погоды

2) случайный набор букв

3) объявление в газете

4) расписание уроков

5) бессмысленный набор знаков

Приложение 9

# Пример вводного тестирования (базовый уровень) 20б

г. Екатеринбург

Максимальное время выполнения заданий: 30 минут

#### ФИО студента

Группа

Дата

1. Преобразуйте десятичное число 231 в его двоичный эквивалент. Выберите правильный ответ в следующем списке. (16)

- 11110010  $\left(1\right)$
- $(2)$ 11011011
- $3)$ 11110110
- 4) 11100111
- 11100101  $5)$
- 11101110  $6)$
- 2. Какова отличительная особенность Интернета? (16)
	- Он не управляется централизованно.  $\left( \frac{1}{2} \right)$
	- В нем используются только физические адреса.  $(2)$
	- Он использует частную IP-адресацию.  $3)$

 $4)$ работает  $O<sub>H</sub>$ только конкретных географических  $\bf{B}$ местоположениях.

3. Какую команду можно использовать для проверки взаимодействия 2 компьютеров, подключенных к сети? (16)

- Ipconfig  $1)$
- $(2)$ Ping
- Winipcfg  $3)$
- Ifconfig  $4)$
- $5)$ nhtstst-s

4. Пользователь сталкивается с проблемами при доступе к Интернету. Выполнение команды ping www.cisco.com заканчивается неудачей. Но отправка эхо-запроса на IP-адрес cisco.com с помощью ping 198.133.219.25 оказывается успешной. В чем проблема? (16)

- $1)$ Этот веб-сервер не работает
- $(2)$ Неправильный шлюз по умолчанию
- $3)$ Проблема с DNS
- $4)$ Неправильный адрес кэша ARP

# 5. Какой вариант является правильным представлением адресов IPv6? (16)

- 2001,0db8,3c55,0015,abcd,ff13  $\left( \frac{1}{2} \right)$
- 2001-0db8-3c55-0015-abcd-ff13 2)
- $3)$ 2001.0db8.3c55.0015.abcd.ff13
- $4)$ 2001:0db8:3c55:0015::abcd:ff13

## 6. Каково основное предназначение процесса маршрутизации? (16)

- Инкапсуляция данных, которые передаются по сети  $1)$
- $(2)$ Выбор путей, которые используются для передачи трафика к сетям назначения
	- $3)$ Преобразование имени URL в IP-адрес
	- Защита передачи файлов через Интернет  $4)$
	- Пересылка трафика на основе МАС-адресов  $5)$

7. Какое устройство ПОЗВОЛИТ узлу взаимодействовать  $\mathbf{c}$ узлом, находящимся в другой сети? (16)

- Коммутатор  $1)$
- Концентратор  $(2)$
- $3)$ Маршрутизатор
- $4)$ Узел

8. Компания расширяет свой бизнес в других странах. Все филиалы должны быть постоянно подключены к центральному офису компании. Какая сетевая технология требуется для поддержки этого требования? (16)

- **Сеть LAN** 1)
- **Сеть MAN**  $(2)$
- $3)$ **Сеть WAN**
- **Сеть WLAN** 4)

9. Для чего сетевой администратор может использовать служебную программу tracert  $? (16)$ 

- $1)$ чтобы определить активные подключения ТСР на ПК
- $(2)$ чтобы проверить информацию о DNS-имени на сервере DNS
- $3)$ чтобы определить место потери или задержки пакетов в сети
- чтобы отобразить IP-адрес, основной шлюз и адрес сервера DNS 4)

## для ПК

10. Посмотрите на рисунок. Изучите IP-адреса, настроенные на РС1. Что является описанием адреса шлюза по умолчанию? (16)

![](_page_64_Picture_0.jpeg)

 $1)$ Это IP-адрес интерфейса Router1, с помощью которого компания подключается к Интернету.

Это IP-адрес интерфейса Router1, с помощью которого 2) локальная сеть, содержащая PC1, подключается к Router1.

3) Это  $IP$ -адрес коммутатора1,  $\mathbf{c}$ помощью которого PC<sub>1</sub> подключается к другим устройствам в одной и той же локальной сети.

Это IP-адрес сетевого устройства интернет-провайдера, которое  $4)$ расположено в облаке.

11. Технический специалист использует команду ping 127.0.0.1. Что проверяет специалист? (16)

- **TCP/IP-стек на узле сети**  $1)$
- $(2)$ подключение между двумя соседними устройствами Cisco
- подключение между ПК и основным шлюзом  $3)$
- $4)$ подключение между двумя компьютерами в одной и той же сети
- $5)$ физическое подключение определенного ПК и сети

12. В чем заключается назначение сообщений ICMP? (16)

- Сообщить маршрутизаторам об изменениях топологии сети 1)
- $(2)$ Обеспечить доставку IP-пакета
- 3) Предоставить обратную связь о передачах IP-пакета
- $4)$ Наблюдать за процессом разрешения доменного имени в IP-адрес

13. Каким общим термином описывают данные на любом уровне модели сети? (1б)

- $1)$ Кадр
- $(2)$ Пакет
- $3)$ Блок данных протокола (protocol data unit)
- $4)$ Сегмент

14. Какой протокол преобразует имя веб-сайта, например www.cisco.com, в сетевой адрес? (16)

- $\left( \right)$ **HTTP**
- $(2)$ **FTP**
- $3)$ **DHCP**
- $4)$ **DNS**

15. Какой протокол отвечает за управление размером сегментов и скоростью

обмена сегментами между веб-клиентом и веб-сервером? (1б)

- 1) TCP
- 2) IP
- 3) HTTP
- 4) Ethernet

16. Какое утверждение об адресации с использованием маскок подсети произвольной длины верно? (1б)

1) все подсети имеют одинаковый размер

2) размеры подсетей могут различаться в зависимости от требований

3) подсети могут разбиваться на подсети только один раз

4) для создания дополнительных подсетей биты возвращаются (а не заимствуются)

17. Беспроводному узлу необходимо запросить IP-адрес. Какой протокол будет обрабатывать этот запрос? (1б)

- 1) FTP
- 2) HTTP
- 3) DHCP
- 4) ICMP
- 5) SNMP

18. Какое подключение обеспечивает безопасный сеанс CLI с шифрованием к коммутатору Cisco? (1б)

- 1) консольное подключение
- 2) подключение AUX
- 3) подключение по протоколу Telnet
- 4) подключение SSH

19. Какое утверждение описывает функции протокола разрешения адресов (ARP)? (1б)

1) ARP используется для обнаружения IP-адреса любого узла в другой сети.

2) ARP используется для обнаружения IP-адреса любого узла в локальной сети.

3) ARP используется для обнаружения MAC-адреса любого узла в другой сети.

4) ARP используется для обнаружения MAC-адреса любого узла в локальной сети.

20. Какова цель создания конвергентной сети? (1б)

1) Обеспечение высокоскоростного подключения ко всем оконечным устройствам

2) Обеспечение одинаковой обработки всех типов пакетов данных

3) Обеспечение отказоустойчивости и высокой доступности устройств сетевой инфраструктуры передачи данных

4) Снижение стоимости развертывания и технического обслуживания коммуникационной инфраструктуры

#### Приложение 10

#### **Бланк оценки индивидуальных/групповых проектов**

#### $N_2$ Группы  $\blacksquare$

![](_page_66_Picture_398.jpeg)

## **2.6. Список литературы**

#### *Список литературы, использованной при написании программы:*

1. Администрирование локальных сетей Windows NT/2000/.NET: Учебное пособие. Назаров С. В. – 2-е изд., перераб. и доп. – М.: Финансы и статистика, 2003.  $-480$  с.: ил.

2. Администрирование сети на примерах. Поляк-Брагинский А. В. – СПб.: БХВ-Петербург, 2005. – 320 с.: ил.

3. Аппаратные средства локальных сетей. Энциклопедия / М. Гук, – СПб.: Питер, 2004. – 573 с.: ил.

4. Архитектура компьютерных систем и сетей: Учеб. пособие / Т. П. Барановская, В. И. Лойко и др.; под ред. В. И. Лойко. – М.: Финансы и статистика,  $2003. - 256$  с.: ил.

5. Виртуальные машины: несколько компьютеров в одном (+CD). / А. К. Гультяев – СПб.: Питер. 2006. – 224 с.: ил.

6. Вычислительные системы, сети и телекоммуникации / В. Л. Бройдо – СПб.: Питер, 2003. – 688 с.: ил.

7. Вычислительные системы, сети и телекоммуникации: Учебник. – 2-е изд., перераб. и доп. / А. П. Пятибратов, Л. П. Гудыно, А. А. Кириченко; Под ред. А. П. Пятибратова – М.: Финансы и статистика, 2004. – 512с.: ил.

8. Защита компьютерной информации от несанкционированного доступа. А. Ю. Щеглов. – СПб.: Издательство «Наука и Техника» – СПб.: БХВ –Петербург, 2000. – 384 с.: ил.

9. Знакомство с Microsoft Windows Server 2003 / Пер. с англ. / Дж. Ханикат – М.: Издательско-торговый дом «Русская редакция», 2003. – 464 с.: ил.

10. Интернет: протоколы безопасности. Учебный курс. Блэк У. – СПб.: Питер, 2001. – 288 с.: ил.

11. Информатика: Учеб. пособие для студ. пед. вузов / А. В. Могилев, Н. И. Пак, Е. К. Хеннер; Под ред. Е. К. Хеннера. – 3-е изд., перераб. и доп. – М.: Издательский центр «Академия», 2004. – 848 с.

12.Эльконин Д. Б. Детская психология: учеб. пособие для студ. высш. учеб. заведений / Д. Б. Эльконин; ред.сост. Б. Д. Эльконин. – 4-е изд., стер. – М.: Издательский центр «Академия», 2007. – 384 с.

## *Электронные ресурсы:*

1. Классификация компьютеров. Электронный ресурс. – [Режим доступа]: [http://book.kbsu.ru/theory/chapter3/1\\_3.html](http://book.kbsu.ru/theory/chapter3/1_3.html)

2. Словарь рабочих терминов по предпрофильной подготовке [Электронный ресурс]. URL: [http://www.do.tgl.ru/files/specialized\\_education/2347\\_3.pdf](http://www.do.tgl.ru/files/specialized_education/2347_3.pdf)

3. Сетевая академия Cisco [Электронный ресурс]. URL: https:/[/www.netacad.com/ru](http://www.netacad.com/ru)

## *Литература, рекомендованная обучающимся:*

1. Жадаев А.Г., Персональный компьютер. Сборка, запуск, диагностика (+ DVD-ROM) - М.: НТ Пресс, 2008. - 384 c.

2. Мельниченко В.В., Оптимальный ПК. Устройство, сборка, настройка / В.В. Мельниченко, Д.В. Капитун, А.В. Легейда. - М.: Век +, Корона-Век, 2011. - 544 c.

3. Резников Ф.А., Быстро и легко. Сборка, диагностика, оптимизация и апгрейд современного компьютера: Практ. пособие / ред.. - М.: Лучшие книги, 2000. - 352 c.

4. Смирнова, Е.В. Технологии современных сетей Ethernet. Методы коммутации и управления потоками данных / Е.В. Смирнова. - М.: БХВ-Петербург, 2017**. -** 480 c.

5. Стахнов, Алексей Сеть для офиса и LINUX-сервер своими руками / Алексей Стахнов. - М.: БХВ-Петербург, 2017. - 320 c.

6. Таненбаум, Э.С. Компьютерные сети / Э.С. Таненбаум. - М.: Питер, 2017. - 608 c.